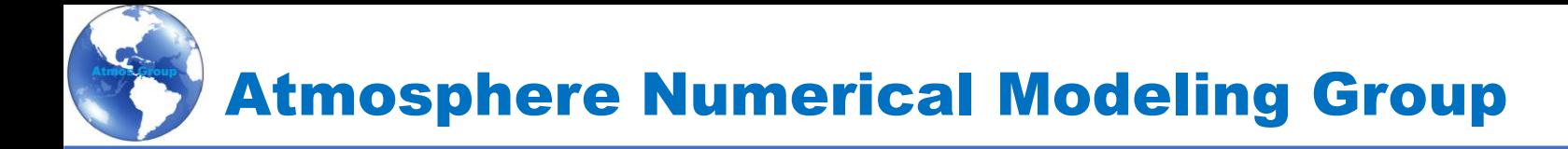

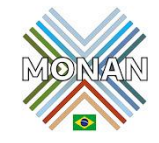

## Malhas/Equações governantes / Discretizações

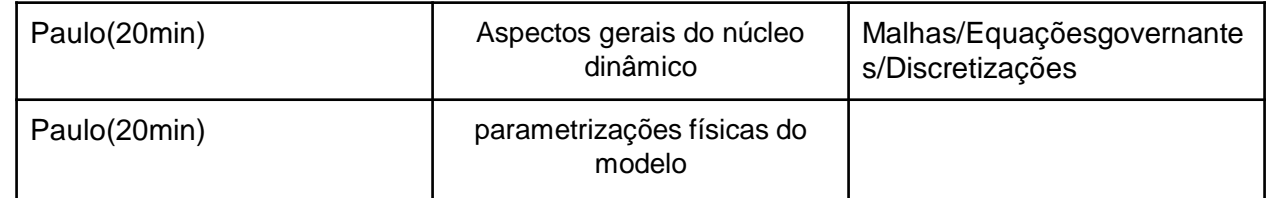

Instituto Nacional de Pesquisas Espaciais Cachoeira paulista Setembro de 2023

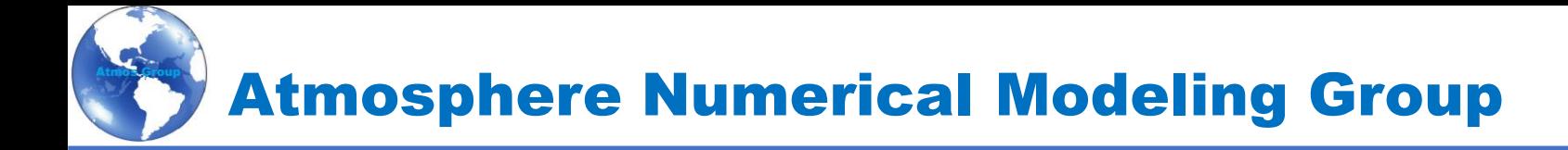

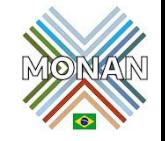

### **Descrição geral** Modelo para Previsão em Diferentes Escalas

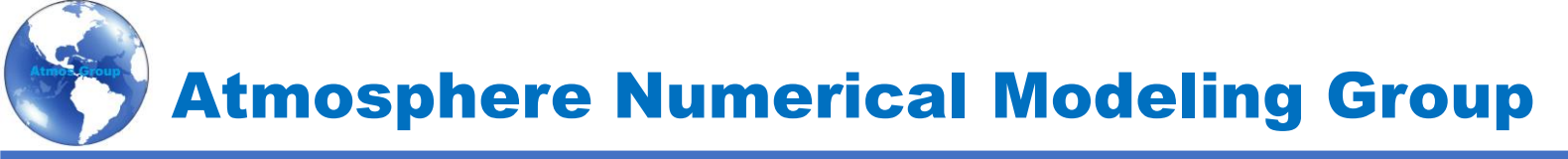

#### **Descrição geral**

#### MONAN/MPAS

#### Modelo Atmosféricos Baseado sobre o Tessellation Centroide Voronoi (CVT) com grade deslocada C

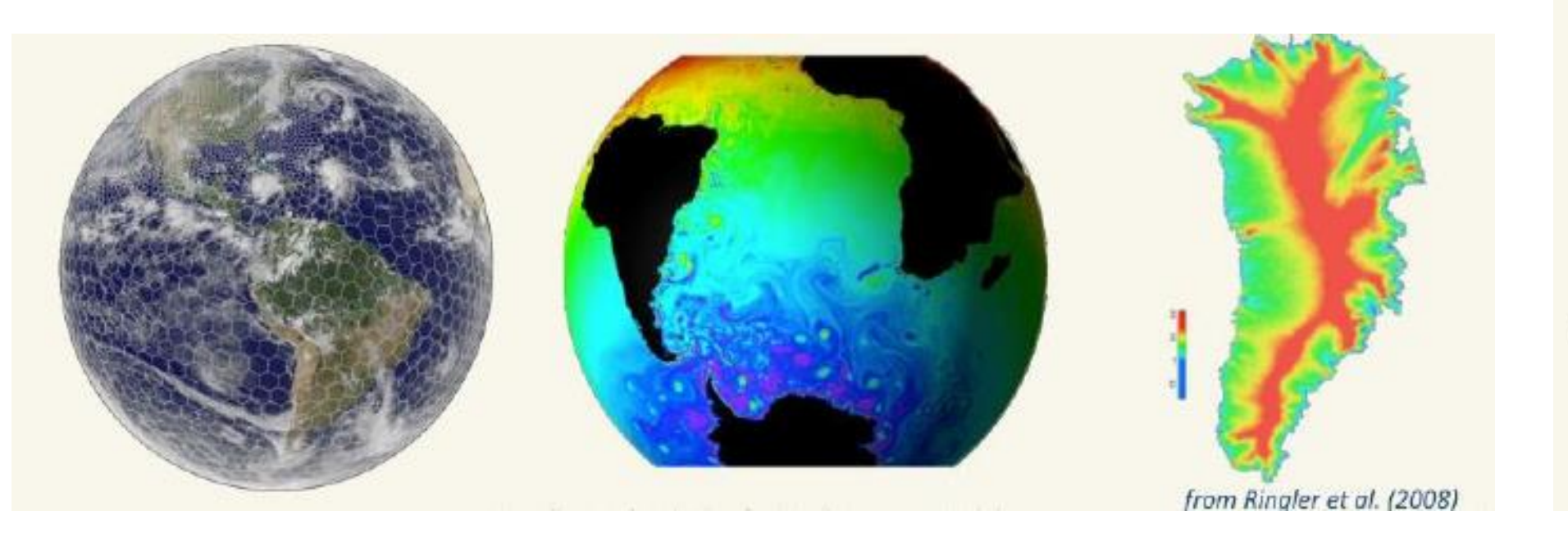

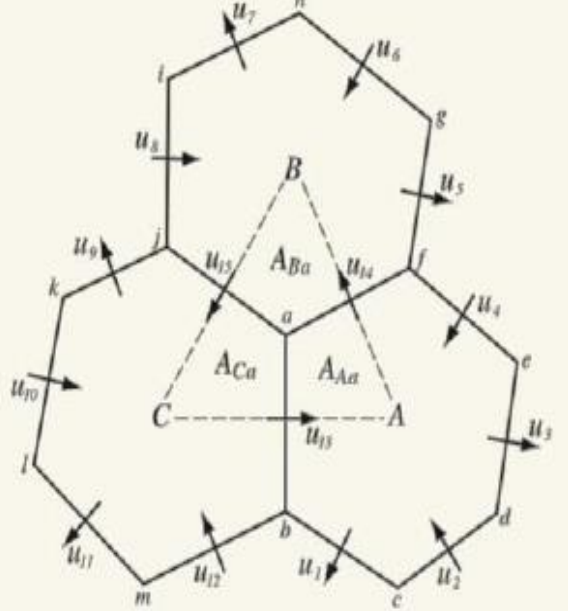

### Modelo para Previsão em Diferentes Escalas

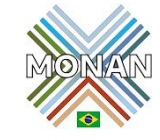

### O modelo MONAN Tem o Objetivo de Simular bem Todas as Escalas

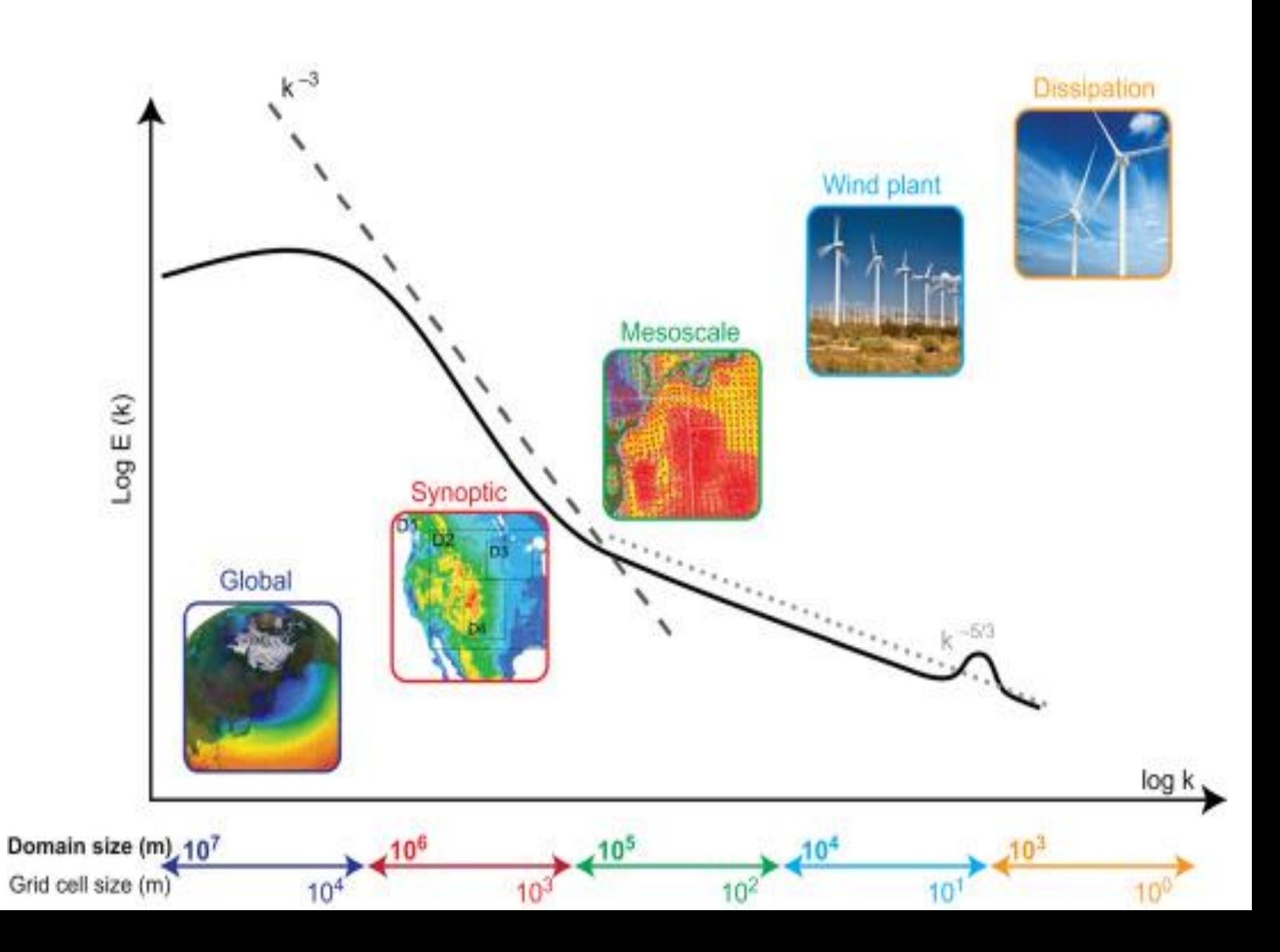

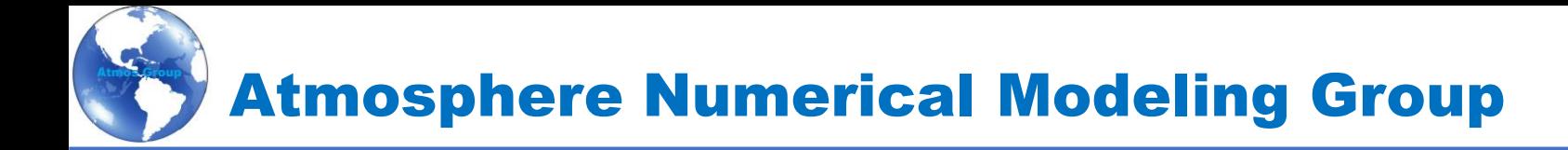

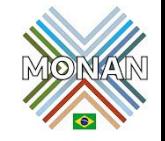

### **Descrição geral Tesselação centroidal de Voronoi (CVTs)**

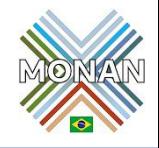

Uma característica definidora dos modelos MPAS é o uso de **Tesselação** centroidal de Voronoi (CVTs) com um deslocamento de grade C

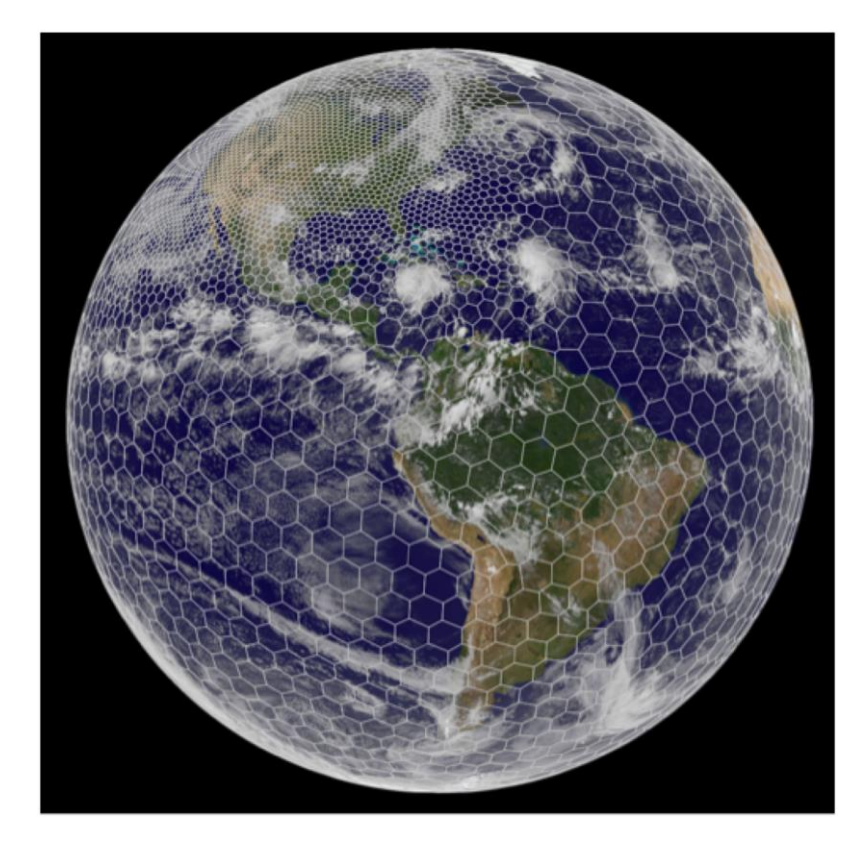

– Quando se restringe a ficar na superfície de uma esfera, geralmente os chamamos de **Tesselação** centroidal de Voronoi na esféra (SCVTs)

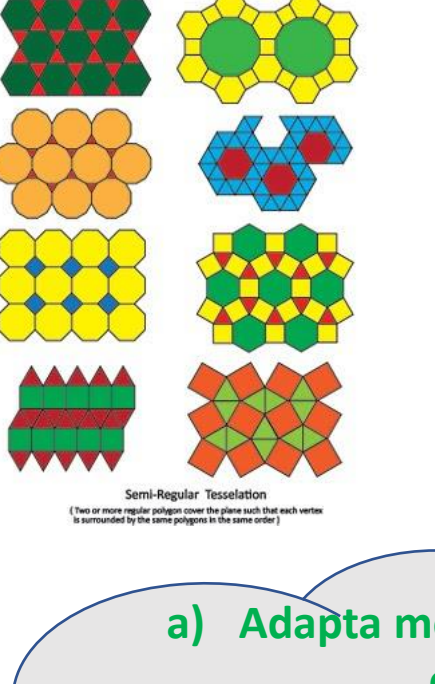

**Tesselação** é o recobrimento de uma superfície bidimensional, tendo, como unidades básicas, polígonos congruentes (mesmo tamanho e a mesma forma) ou não, sem que existam espaços entre eles e de modo que a superfície total seja igual ao espaço particionado.

**a) Adapta melhor a geometria esférica.** 

**b) Pode ajudar a reduzir ondas espúrias devido ao formato da grade**

**c) Menos difusão Numérica**

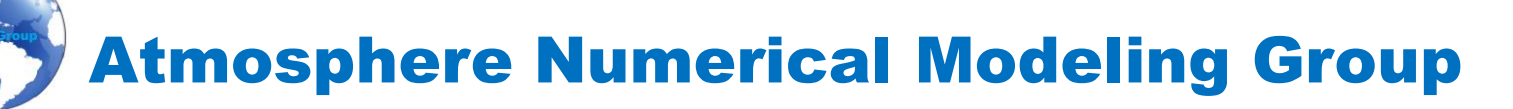

#### Dinâmica – Como Gerar a Grade Voronoi?

Dado um conjunto inicial de pontos geradores, o método de Lloyd pode ser usado para chegar a um CVT

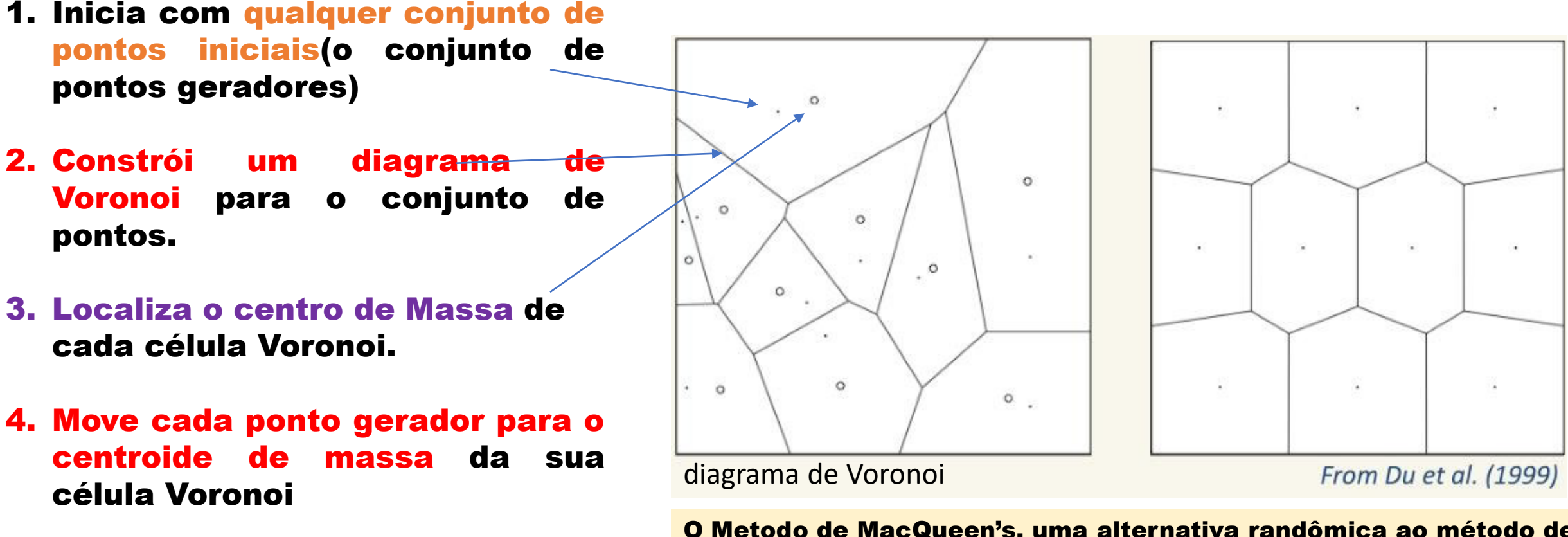

5. Repita o processo de 2 a 4 vezes para convergência

O Metodo de MacQueen's, uma alternativa randômica ao método de Lloyd que pode também ser utilizado.

Nenhum diagrama de Voronoi necessita ser construído, mas a convergência é geralmente mais lenta.

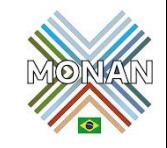

#### Dinâmica – Gerando SCVT esferical centroide de voronoi tesselletion

Para um SCVT quase uniforme, pode-se empregar sucessiva subdivisão de um icosaedro

Os vértices desta malha triangular pode ser utilizado como pontos geradores para um Esférico Voronoi tessellation

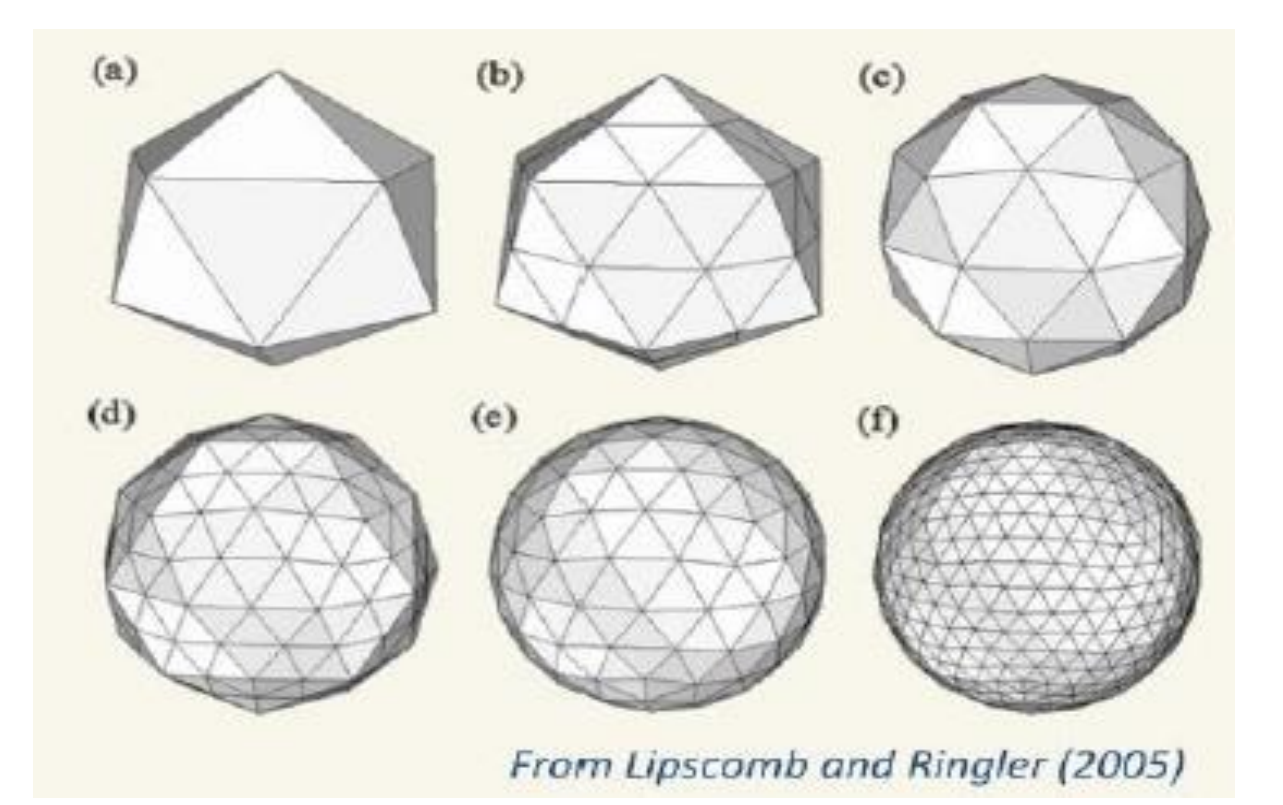

Para criar um esférico centroide de Voronoi tesselection algumas interações são necessárias (Método de LLoyd)

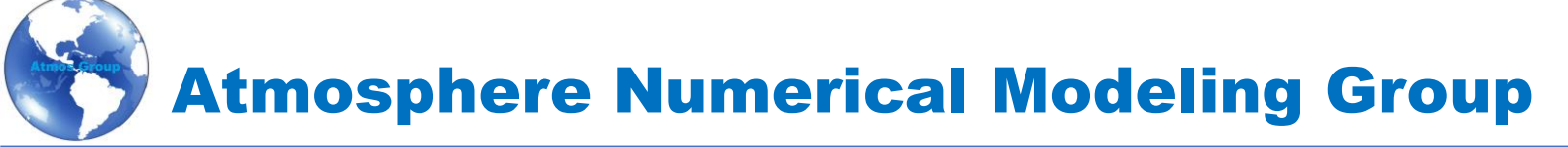

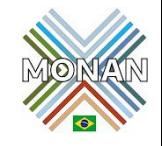

#### Dinâmica – Gerando SCVT Malha MPAS

A definição de aspectos do modelo MPAS é o uso de Tesselection Centroide de Voronoi com a grade-C deslocada

VORONOI => Cada Volume de grade (Células)  $V_i$  é associada com um único ponto gerador  $x_i$  de modo que todos os pontos dentro de  $V_i$   $\sim$ estão mais próximo de  $x_i$  do que de qualquer outro ponto  $x_j$ 

Centroidal => o ponto gerador para cada célula Voronoi é também o centroide de massa daquela célula (wrt alguma função de densidade)

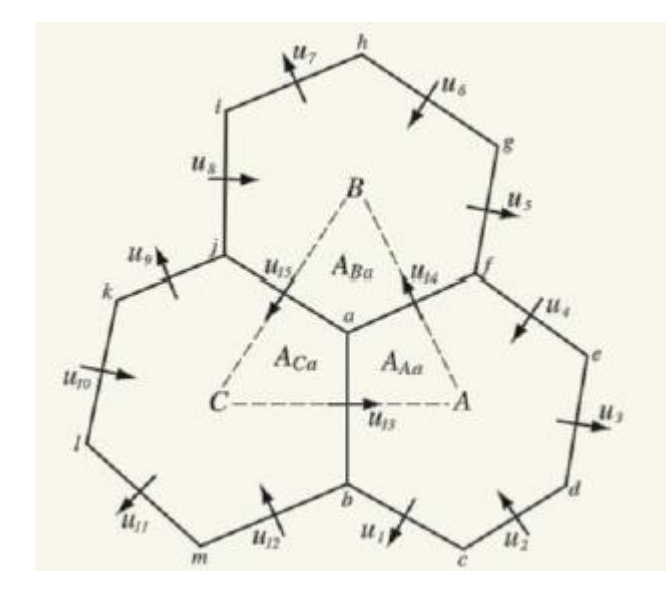

Velocidades prognóticas são velocidades normais as faces da células (aresta) no ponto onde a aresta cruza o arco que une as células em ambos os lados

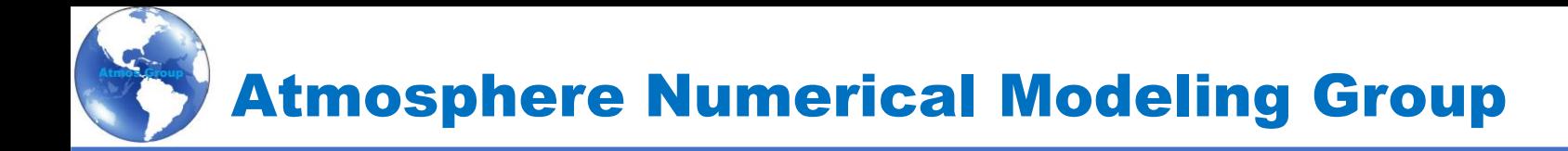

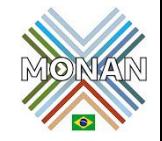

## Dinâmica Refinamento Local

#### Dinâmica – Refinamento Local in action

Os resultados de uma multi-resolução física-completa na simulação de aqua planet (MPAS hydrostatic atmosphere dentro do CCSM-CAM4) conduzida pelo LLNC

#### Um poucos detalhes sobre refinamento de malha

Vapor de água, nível 5, final de 15 meses de integração, a elipse define a região de refinamento (a resolução grossa é 120km e a resolução fina é 40km)

Versão grossa da malha usada na multi-resolução na simulação de aqua planet

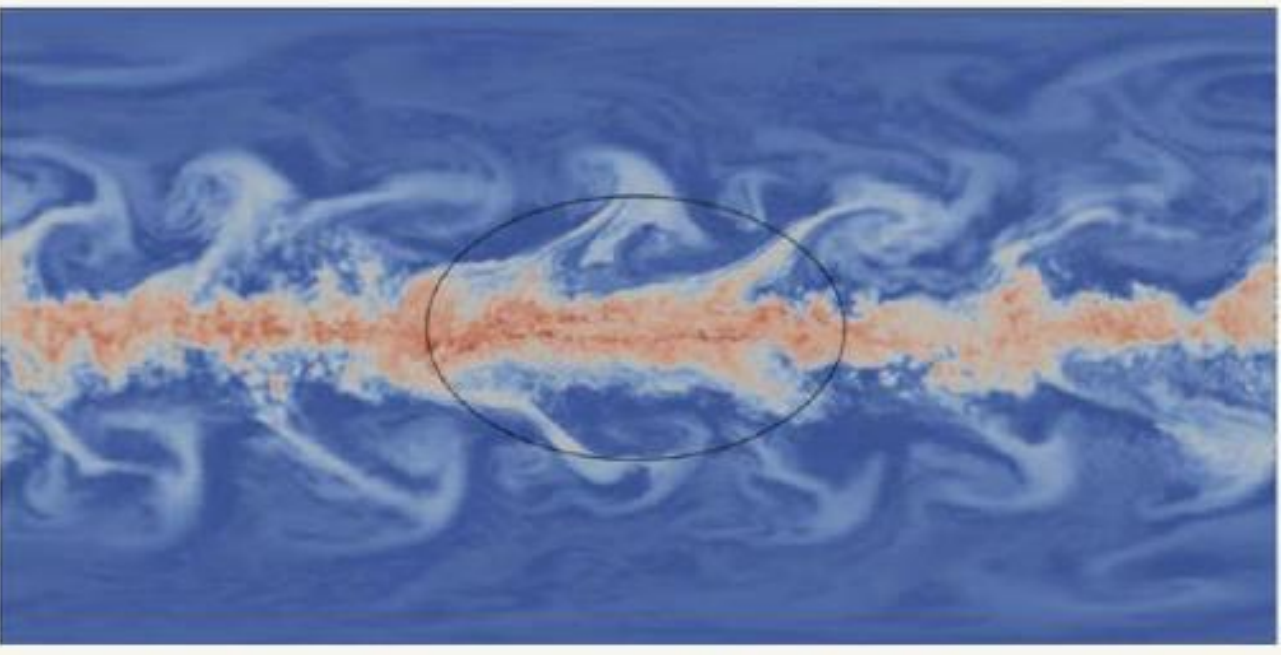

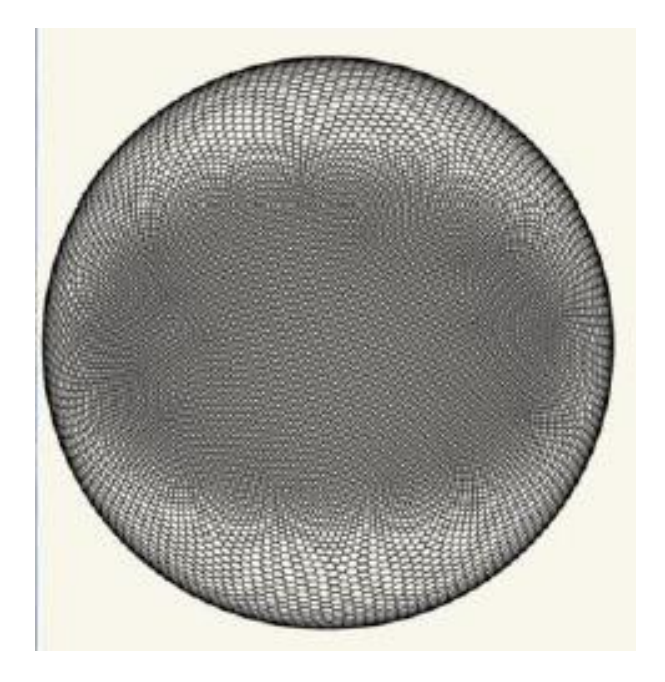

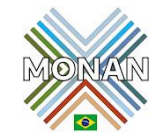

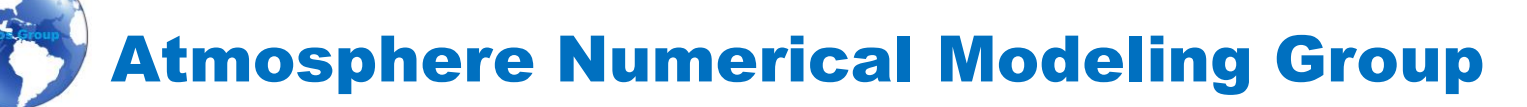

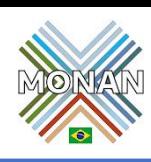

#### Dinâmica – Flexibilidade na decomposição em blocos

A habilidade para particionar um malha em blocos em mais blocos do que processadores pode ser útil (balanceamento de carga)

Embora o protótipo correto da infraestrutura MPAS não lide com vários blocos por processo, pretende-se oferecer suporte a isso no futuro

Balanceamento de carga: Atribua blocos de processo de diferentes partes do domínio para minimizar o desequilíbrio de carga.

- 1. De lados opostos da terra para equilibrar o dia e a noite.
- 2. De regiões tropicais, de latitude média e de alta latitude para balanceamento de carga física
- 3. Algoritmos para atribuir blocos de malhas não estruturadas podem ser interessantes!

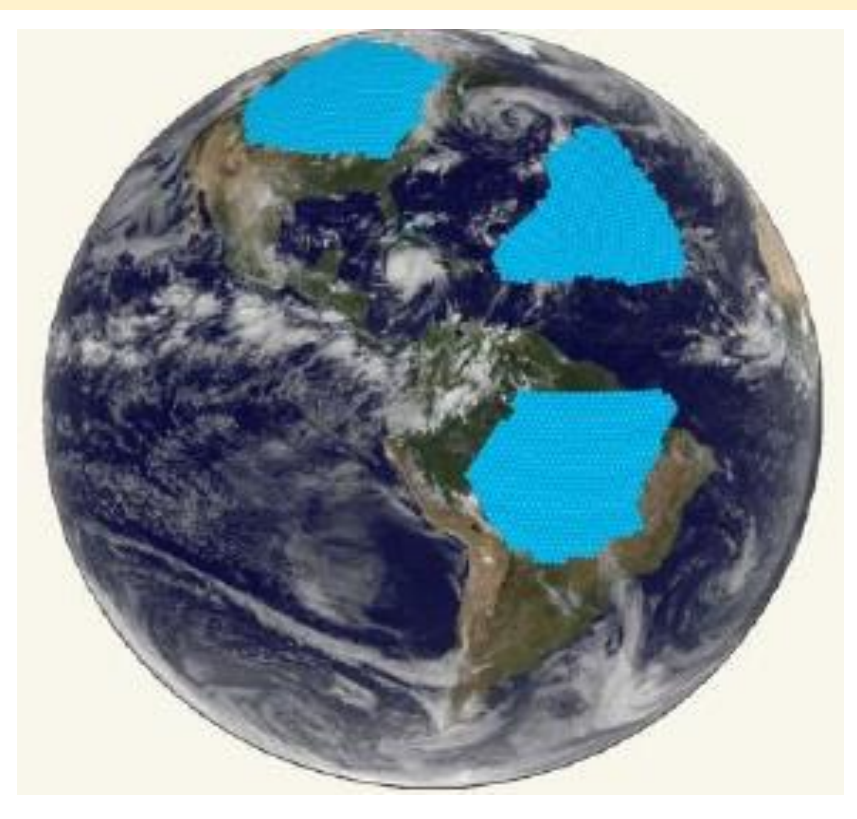

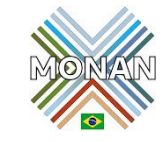

#### Dinâmica – Função de Densidade – A Chave para o Refinamento de Malha

O método de Lloyd pode ser visualizado como a minimização de um funcional de energia. No plano, pode-se mostrar que as células hexagonais de Voronoi fornecem a configuração de energia mínima para densidade constante

Para criar regiões de refinamento da grade, simplesmente defini-se uma função de densidade não uniforme sobre o domínio e usa-se isso ao calcular os centróides de massa das células de Voronoi no método LLoyd.

Para uma função densidade  $\rho(x) > 0$ , conjectura-se (Ju et al. (2010)) que, à medida que o número de Células de Voronoi aumenta, os diâmetros,  $h_i$  e  $h_i$ das células de Voronoi associadas aos pontos geradores  $x_i$  e  $x_j$  são relacionados por:

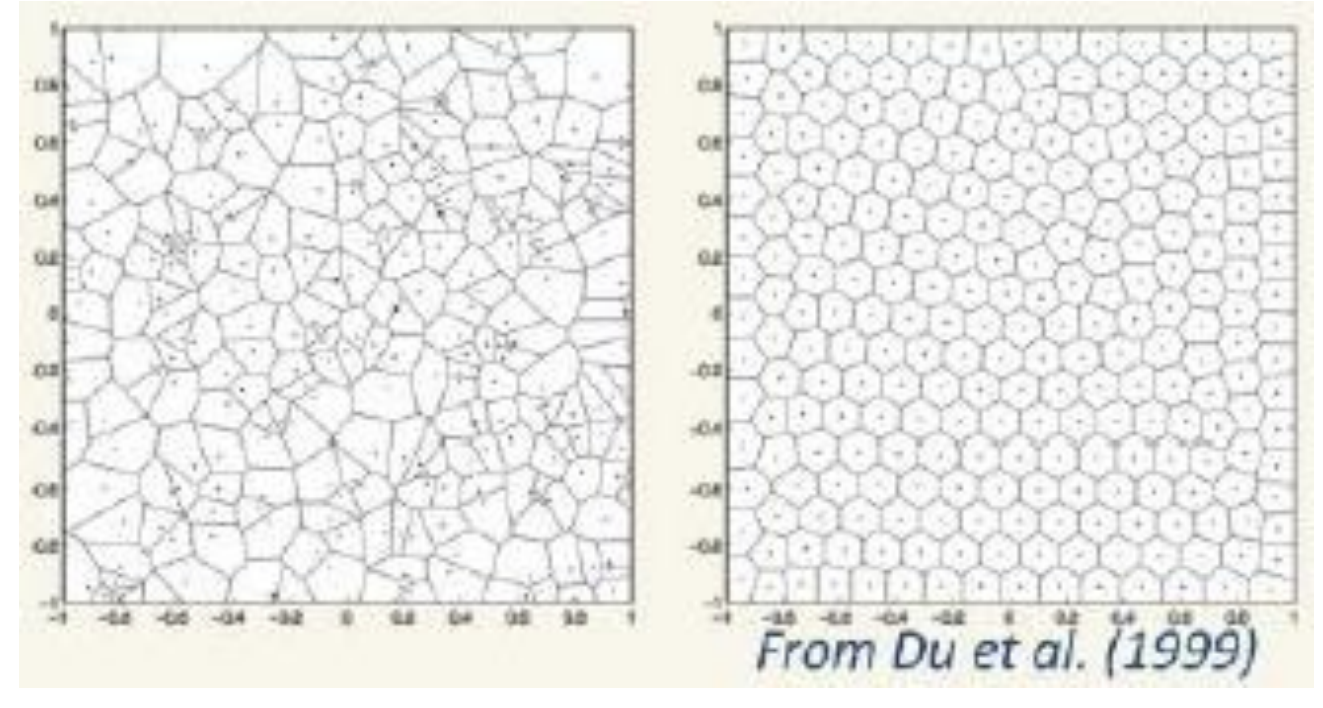

$$
\frac{h_i}{h_j} \approx \left(\frac{\rho(x_j)}{\rho(x_i)}\right)^{\frac{1}{(d'+2)}} \qquad com \ d'=2
$$

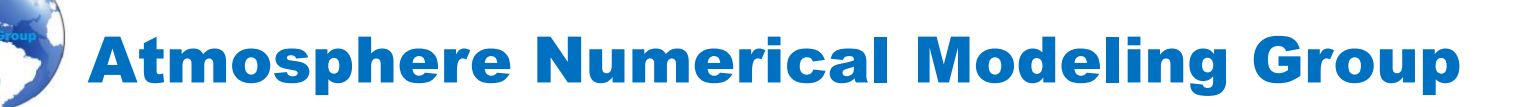

### Dinâmica – Possíveis direções para obter o refinamento de malha local

Uma abordagem simples para gerar uma malha de resolução variável:

- 1) Estabeleça as resoluções relativas desejadas no domínio das simulações.
- 2) Defina a função de densidade como a quarta potência de resolução relativa.
- 3) Começando com uma malha uniforme com número apropriado de células, execute o método de Lloyd para convergência.

A desvantagem desta abordagem é que a resolução abso da malha é difícil de prever com precisão.

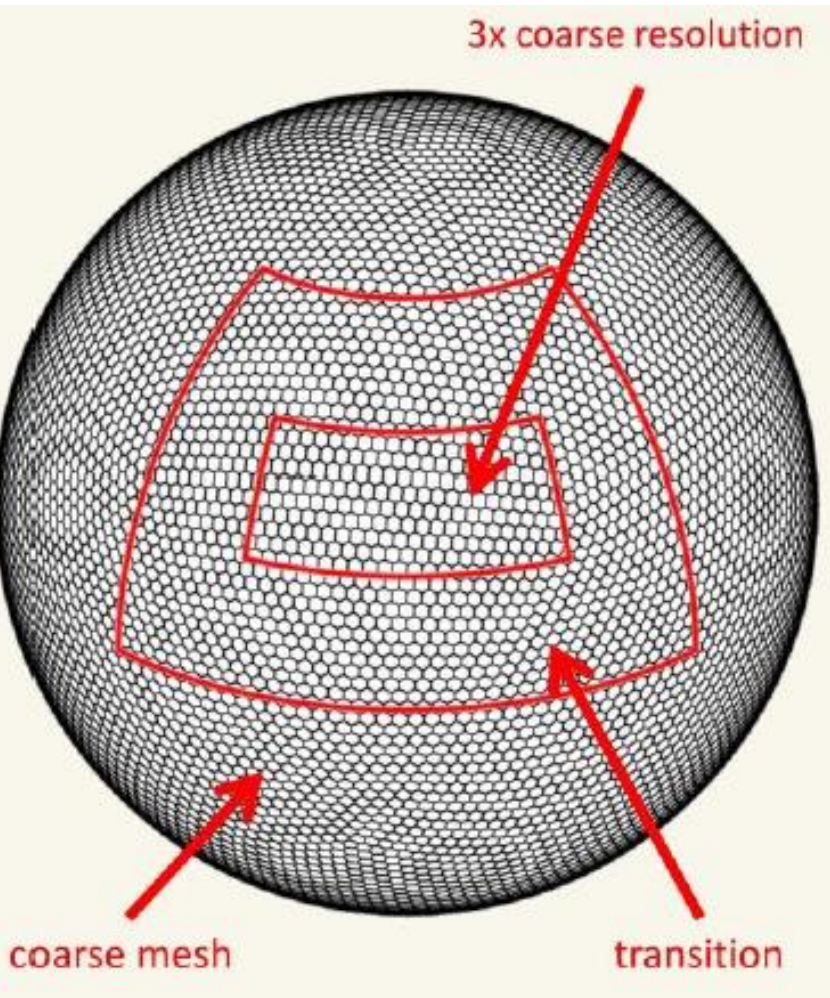

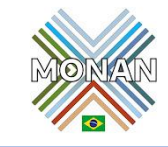

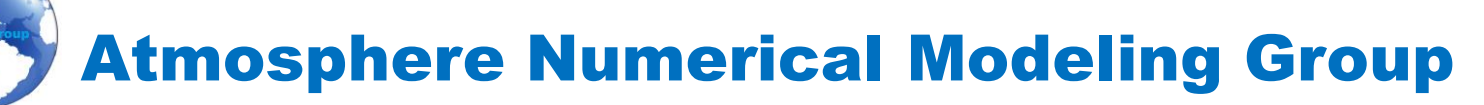

### Dinâmica – Possíveis direções para obter o refinamento de malha local

Uma estratégia alternativa que mantém a resolução original da malha grossa é adicionar pontos de refinamento nas regiões de refinamento.

-manter as células na região grosseira fixas enquanto que a interação ocorre apenas nas regiões de refinamento.

- Mais aplicável onde existem regiões de densidade constante com transições entre regiões de densidade

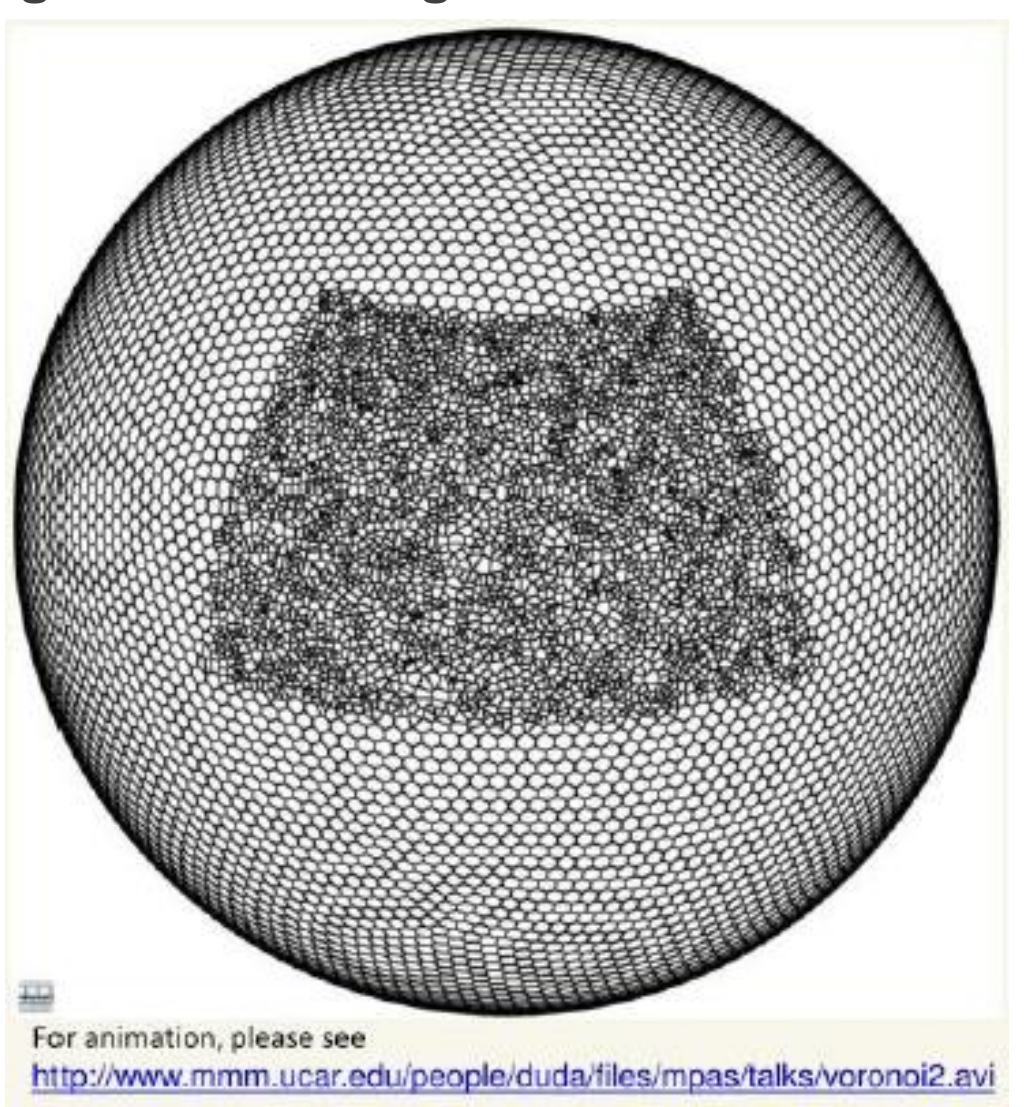

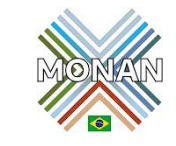

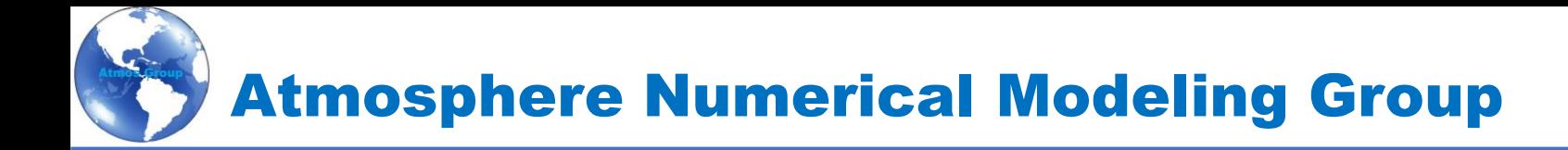

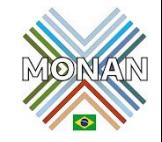

### Coordenadas das células de grade Voronoi

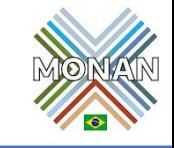

edgesOnCell(maxEdges, nCells) nEdgesOnCell(nCells) edgesOnVertex(3, nVertices) areaCell(nCells) dvEdge(nEdges)

- $cellsOnCell(maxEdges, nCells)$  the indices of cells adjacent to a cell
	- the indices of edges of a cell
- verticesOnCell(maxEdges,  $n$ Cells) the indices of vertices (corners) of a cell
	- the number of edges of a cell
	- the indices of edges incident with a vertex
	- the area of a cell
	- the length (vertex-to-vertex) of an edge

A malha representadas no MONAN/MPAS é composta por um conjunto de indexação e vector de geometria

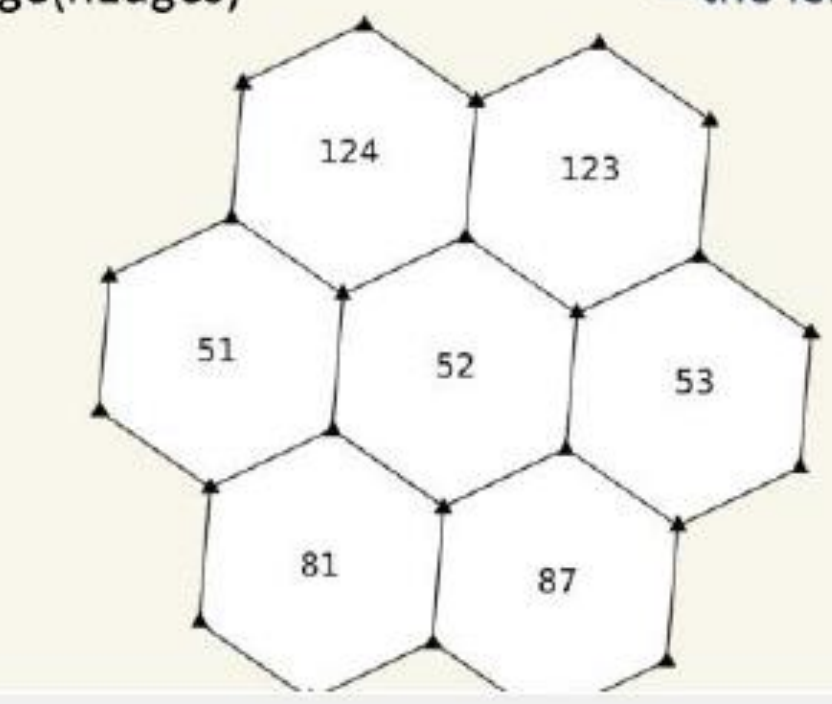

 $nEdqesOnCell (52) = 6$  $cellsOnCell(1, 52) = 51$  $cellsOnCell(2, 52) = 81$  $cellsOnCell(3, 52) = 87$  $cellsOnCell(4, 52) = 53$  $cellsOnCell(5, 52) = 123$  $cellsOnCell(6, 52) = 124$ 

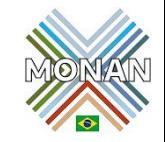

"Esquema C-grid em uma grade poligonal arbitrária

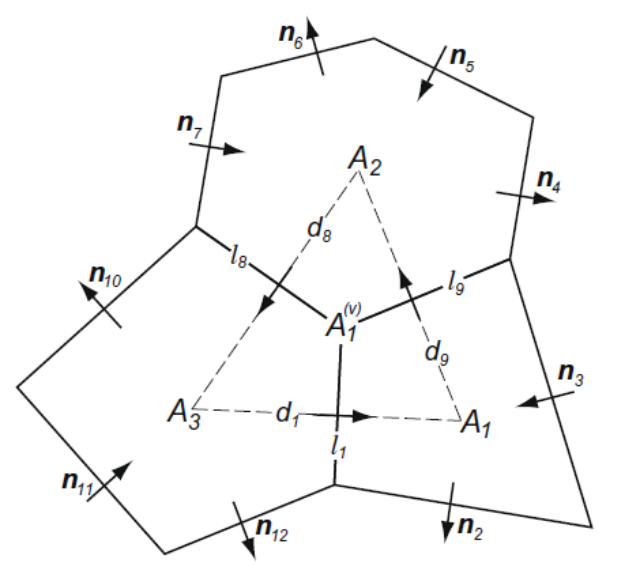

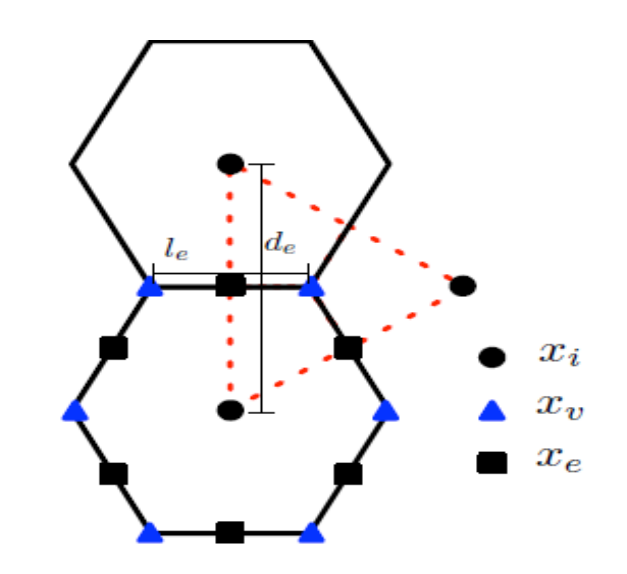

As bordas primárias são mostradas por linhas contínuas

As bordas duais por linhas tracejadas;

- $l_e$  é o comprimento da borda primária  $e_i$ ,  $d_e$  é o comprimento da borda dual  $e_i$
- $A_i$  é a área da célula primária  $\bm{i}$ ;  $A_{\bm{\mathcal{v}}}^{(\bm{\mathcal{v}})}$ é a área da célula dual  $\bm{\mathcal{v}}$ ;
- $n_e$  é a normal unitária na borda e indicando a direção correspondente a  $u_e$  positivo."

" $\boldsymbol{x}_i$ , o gerador da célula de Voronoi  $i$ ,

#### $x_v$ , o centro circunscrito do triângulo  $v$ ,

 $x_e$  , é a  $\rm e-$  esima ( $eth)$  interseção entre as bordas das células de grades de Voronoi primária e a células de grades de Delaunay duais,

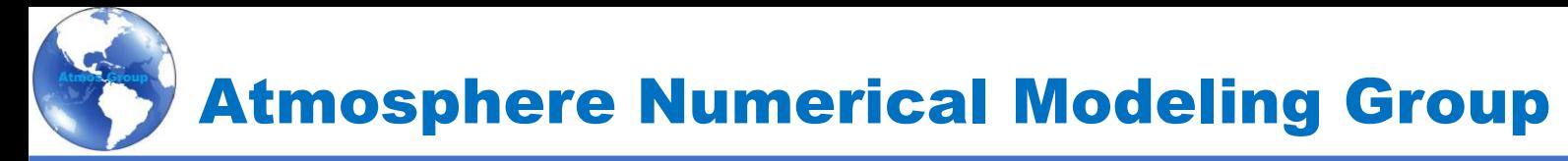

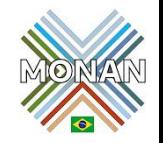

# Operadores na malha Voronoi

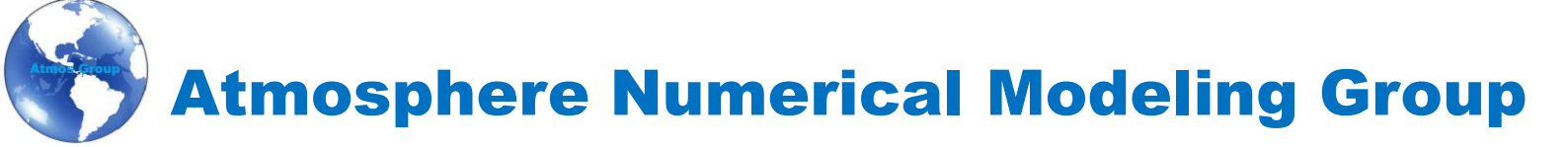

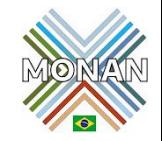

 $x_i$ 

 $x_{n}$ 

 $x_e$ 

#### Dinâmica – Operadores na malha Voronoi (Divergência)

Teorema da Divergência de Gaus

$$
\iiint\limits_V \nabla \cdot \vec{F} dV = \iint\limits_S \vec{F} \cdot n dS
$$

"tal que soma as contribuições de fluxo assinadas em cada coordenada de borda ao redor de uma célula específica ( $e \in \mathit{EC}(i)$ ), é dividido pela área da célula de Voronoi ( $A_i$ ). Usamos  $F_e$  para um campo de fluxo arbitrário, mas na prática isso será  $F_e = \hat{h}_e u_e$  (onde  $\hat{h}_e$  é uma média dos valores  $h_i$  vizinhos)."

$$
\vec{A} \cdot \vec{B} = AB \cos(\theta)
$$
\n
$$
\vec{A} \cdot \vec{B} = AB \cos(0) = AB
$$
\n
$$
\underbrace{\begin{array}{c} l_e \\ \vdots \\ l_e \end{array}}_{\begin{array}{c} \begin{array}{c} \begin{array}{c} \begin{array}{c} \begin{array}{c} \begin{array}{c} \end{array} \\ \end{array} \\ \end{array}} \\ \begin{array}{c} \begin{array}{c} \begin{array}{c} \end{array} \\ \end{array} \\ \end{array} \\ \begin{array}{c} \begin{array}{c} \begin{array}{c} \end{array} \\ \end{array} \\ \end{array} \\ \end{array}
$$

$$
(\nabla \cdot F)_i = \frac{1}{A_i} \sum_{e \in CE(e)} -n_{e,i} F_e l_e
$$

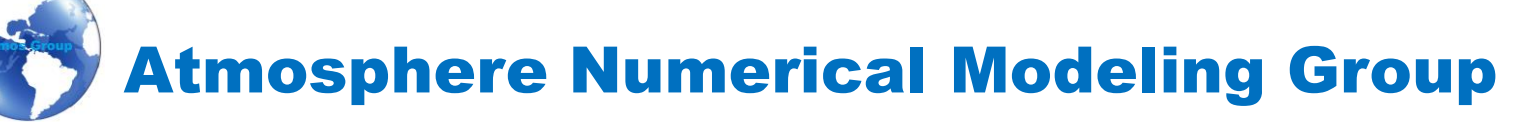

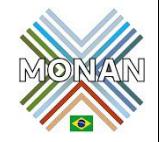

#### Dinâmica – Operadores na malha Voronoi (Gradiente)

$$
\oint_{\partial S} \psi dl = \iint_{S} (\hat{n} \times \nabla \psi) dS \quad (Teorema de Stokes)
$$

O operador de gradiente faz a média dos valores vinculados ao centro de Voronoi ( $h, b, K$ ), levando em consideração a direção por meio da função indicadora  $n_{e,i}$ , para as duas células adjacentes a uma determinada borda ( $i \in \mathit{CE}(e)$ )."

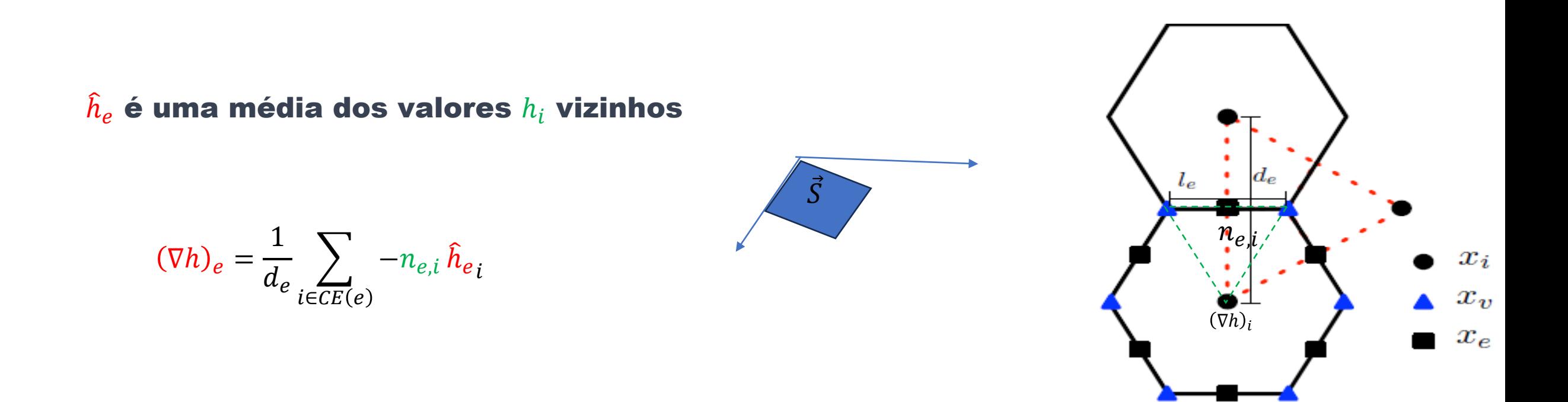

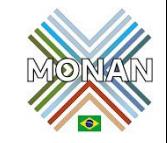

#### Dinâmica – Operadores na malha Voronoi (Rotacional)

"Por último, temos o rotacional, usado para o termo de vorticidade absoluta na equação de momentum e para a velocidade perpendicular,  $u^\perp$ . Aqui, pelo Teorema de Stokes, somamos o fluxo em cada borda que cerca uma célula de Delaunay ( $e \in EV(v)$ ), considerando o sinal através de  $t_{e,v}$  e o comprimento da borda,  $d_e$ , depois dividimos pela área da célula de Delaunay,  $A_{\nu}$ "

$$
\oiint_{\partial V} (\hat{n} \times \nabla \psi) d\vec{S} = \iiint_{V} (\nabla \times \nabla \psi) dV \quad (teorema de Gaus)
$$
\n
$$
\oint_{\partial S} \psi dl = \iint_{S} (\hat{n} \times \nabla \psi) dS \quad (Teorema de Stokes)
$$

 $F_e = \hat{h}_e u_e$  (onde  $\hat{h}_e$  é uma média dos valores  $h_i$  vizinhos)."

$$
k \cdot (\nabla \times F)_v = \frac{1}{A_v} \sum_{e \in EV(v)} t_{e,v} F_e d_e
$$

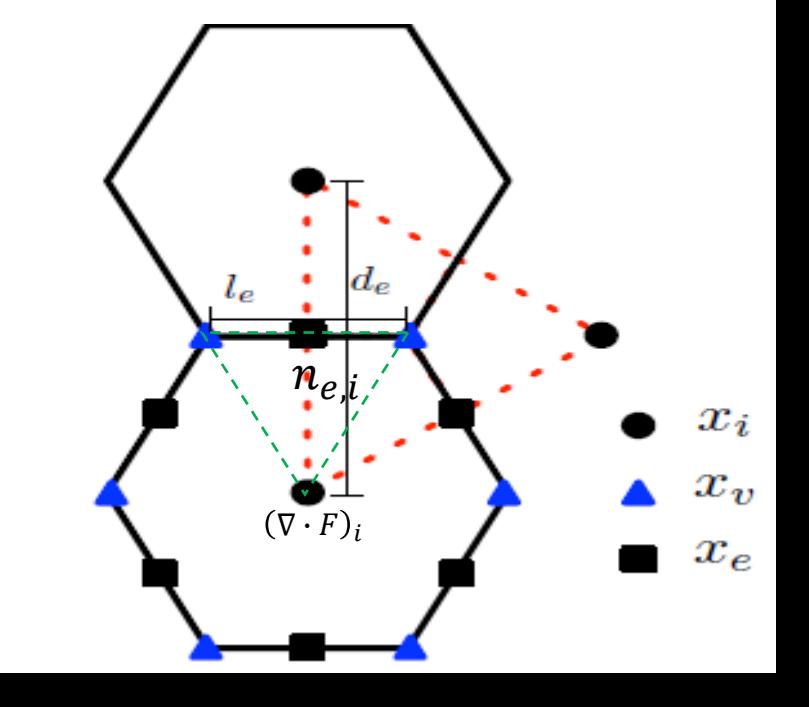

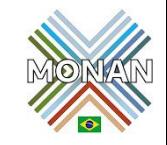

**Dinâmica** – Operadores na malha Voronoi Gradientes de pressão e KE

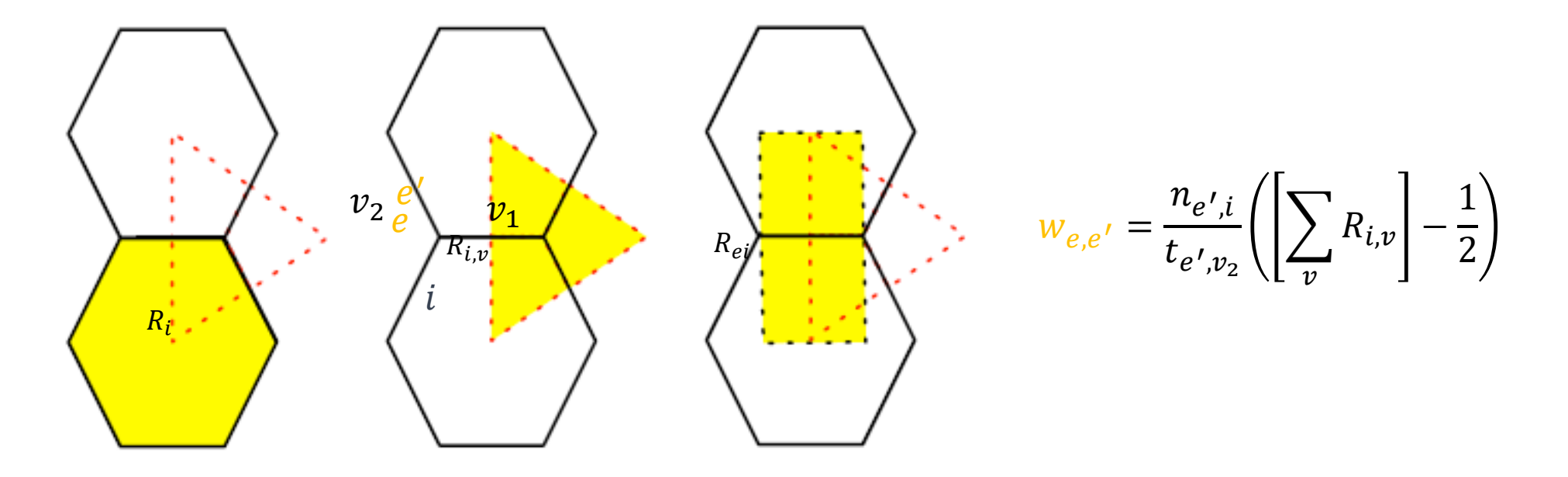

**Figure 7.2:** The areas of interest in the MPAS model:  $A_i$ , the area of Voronoi cell i,  $A_i$ , the area of Delaunay cell v, and  $A_c$ , the area of the parallelogram formed by considering  $l_c$  and  $d_e$  as vectors for edge  $e$ .

"Na expressão para  $w_{e,e'}$ ,  $v$  é o conjunto de vértices encontrados ao atravessar de  $e'$  para  $e$  , com  $v_1$  sendo o primeiro vértice encontrado e  $v_2$  o último encontrado, ou seja,  $v = \{v_1, \ldots, v_2\}$ .  $R_{i,\nu}$  é a área de interseção entre a célula  $i$  e o vértice  $\nu$ , normalizada pela área da célula  $i$ ."

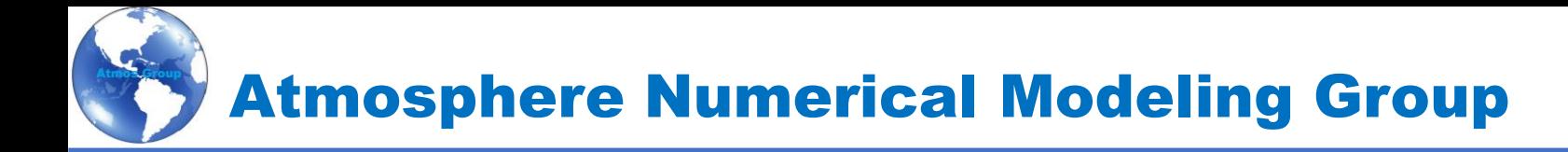

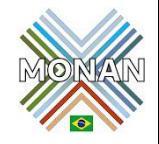

### Dinâmica – Equações Governantes - MPAS Solver(Atmosfera Não Hidrostática)

#### Dinâmica – Equações Governantes - MPAS Solver(Atmosfera Não Hidrostática)

$$
\frac{\partial V_H}{\partial t} = -\frac{\rho_d}{\rho_m} \left[ \nabla_{\zeta} \left( \frac{P}{\zeta_z} \right) - \frac{\partial z_h P}{\partial \zeta} \right] - \eta k \times V_H - V_H \nabla_{\zeta} \cdot \vec{V} - \frac{\partial \Omega V_H}{\partial \zeta} - \rho_d \nabla_{\zeta} K + F_{V_H}
$$

$$
\frac{\partial W}{\partial t} = -\frac{\rho_d}{\rho_m} \left[ \frac{\partial P}{\partial \zeta} + g \tilde{\rho}_m \right] - \left( \nabla \cdot \vec{V} W \right)_{\zeta} + F_w
$$

$$
\frac{\partial \Theta_m}{\partial t} = -(\nabla \cdot \vec{V} \Theta_m)_{\zeta} + F_{\Theta_m}
$$

$$
\frac{\partial Q_j}{\partial t} = -(\nabla \cdot \vec{V} Q_j)_{\zeta} + F_{Q_j}
$$

 $= -(\nabla \cdot V)$ <sub> $\zeta$ </sub>

 $\partial \rho_d$ 

 $\partial t$ 

### (1)Operador Gradiente (2)Operador Divergência de Fluxo (3)Termo de Coriolis Não Linear

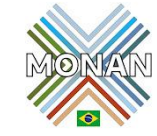

#### Dinâmica – Operadores na malha Voronoi Gradientes de pressão e KE

$$
\frac{\partial V_H}{\partial t} = -\frac{\rho_d}{\rho_m} \left[ \nabla_{\zeta} \left( \frac{P}{\zeta_z} \right) - \frac{\partial z_h P}{\partial \zeta} \right] - \eta k \times V_H - V_H \nabla_{\zeta} \cdot \vec{V} - \frac{\partial \Omega V_H}{\partial \zeta} - \rho_d \nabla_{\zeta} K + F_{V_H}
$$

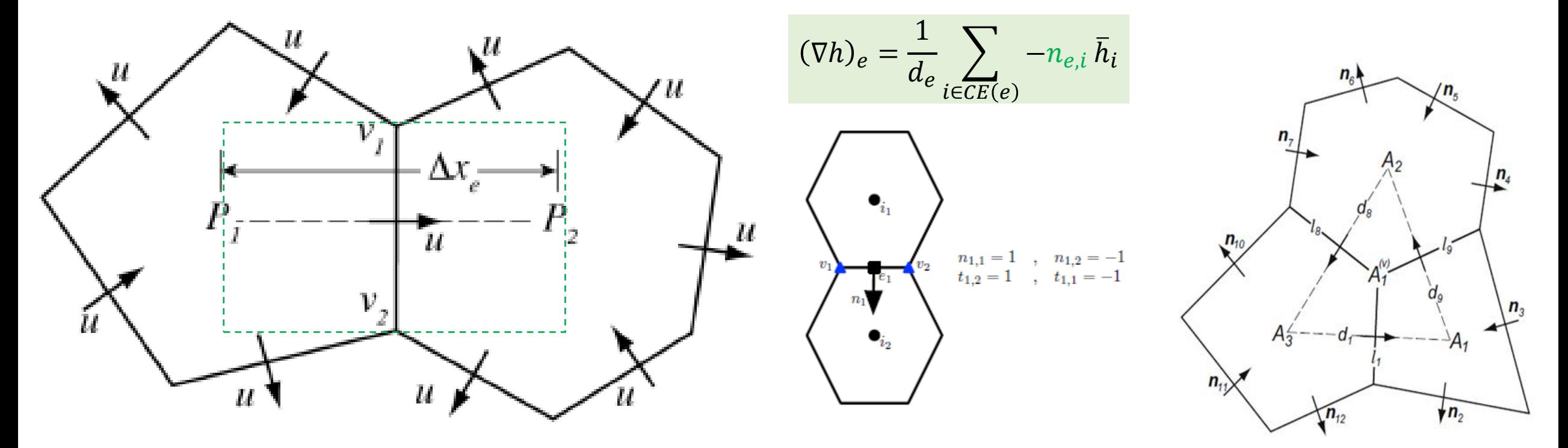

"Na malha de Voronoi,  $\overrightarrow{P_1P_2}$ é perpendicular a  $\overrightarrow{v_1v_2}$  e é bissectada por  $\overrightarrow{v_1v_2}$  , portanto,  $P_x{\sim}\frac{(P_2-P_1}{\Delta x}$  $\Delta x_e$ é de segunda ordem de precisão."

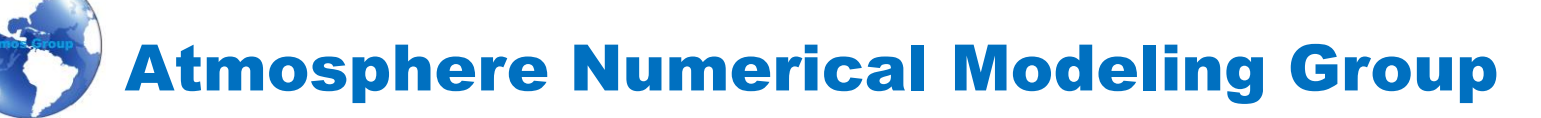

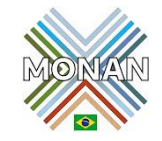

$$
\frac{\partial V_H}{\partial t} = -\frac{\rho_d}{\rho_m} \left[ \nabla_{\zeta} \left( \frac{P}{\zeta_Z} \right) - \frac{\partial z_h P}{\partial \zeta} \right] - \eta k \times V_H - V_H \nabla_{\zeta} \cdot \vec{V} - \frac{\partial \Omega V_H}{\partial \zeta} - \rho_d \nabla_{\zeta} K + F_{V_H}
$$

"Operadores na avaliação da energia cinética do centro da célula da Malha de Voronoi"

"Energia Cinética no Centro da Célula:  $\mathit{KE}_i$ "

$$
KE_i = (1 - \beta) \sum_{e_i} w_{e_i} u_{e_i}^2 + \beta \sum_{v_j} w_{v_j} KE_{v_j}
$$

"Energia Cinética no Vértice:  $K\!E_{\bm v_j}$  "

$$
KE_{v_j} = \sum_{e_v}^{3} w_{e_v} u_{e_v}^2
$$

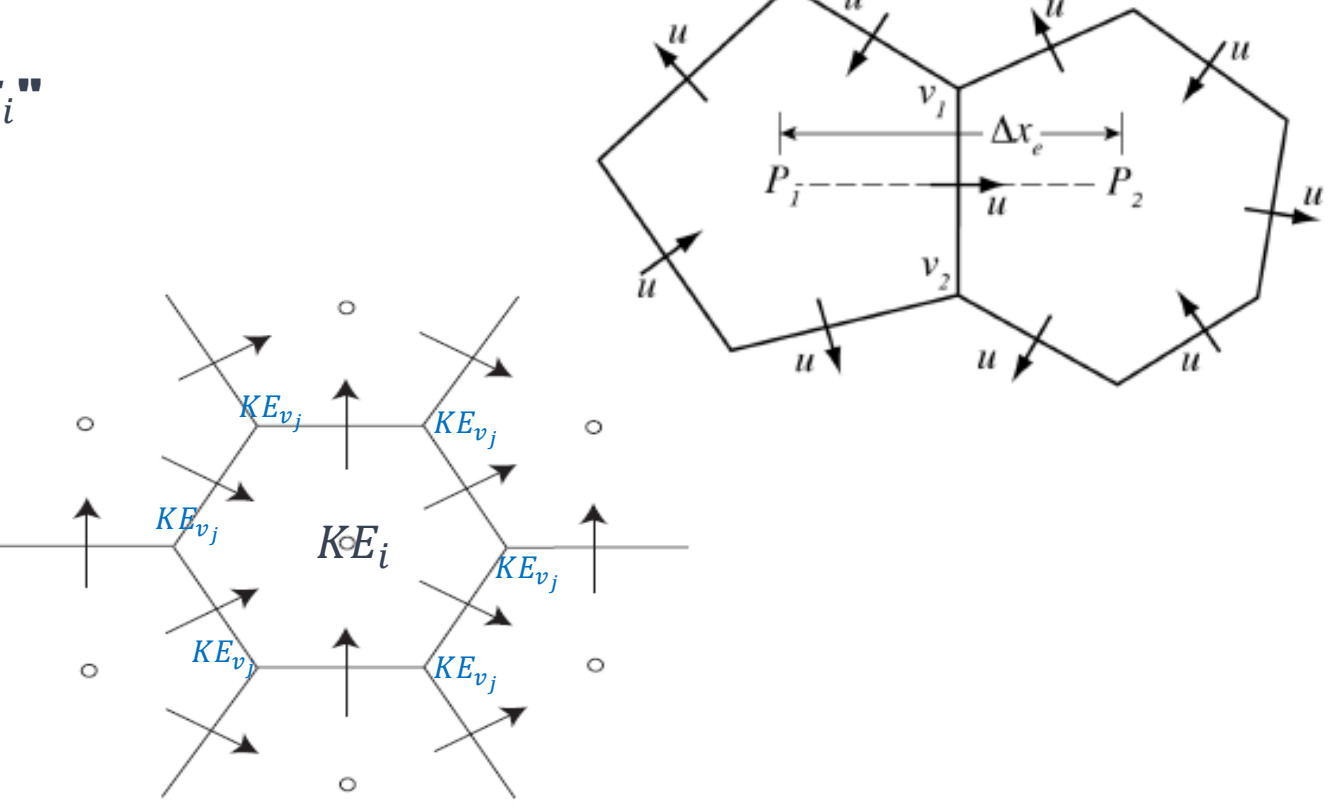

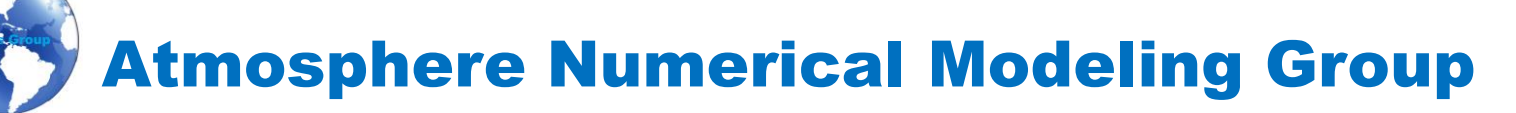

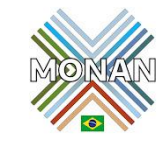

$$
\frac{\partial V_H}{\partial t} = -\frac{\rho_d}{\rho_m} \left[ \nabla_{\zeta} \left( \frac{P}{\zeta_z} \right) - \frac{\partial z_h P}{\partial \zeta} \right] - \eta k \times V_H - V_H \nabla_{\zeta} \cdot \vec{V} - \frac{\partial \Omega V_H}{\partial \zeta} - \rho_d \nabla_{\zeta} K + F_{V_H}
$$

"Operadores na avaliação da energia cinética do centro da célula da Malha de Voronoi"

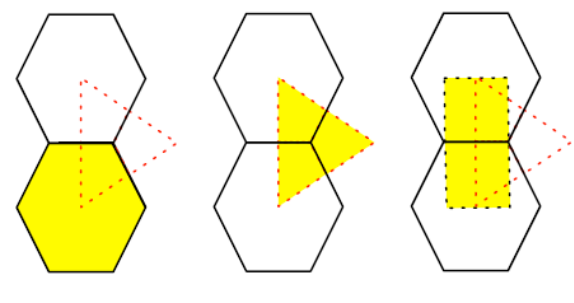

"Energia Cinética no Centro da Célula:  $KE_i$ "

$$
\left(\overrightarrow{KE_i}\right) = (1 - \beta) \sum_{e_i} \widehat{w_{e_i} u_{e_i}^2} + \beta \sum_{v_j} w_{v_j} KE_{v_j}
$$

"Energia Cinética no Vértice:  $KE_{v_j}$ "

$$
KE_{v_j} = \sum_{e_v}^{3} w_{e_v} u_{e_v}^2
$$

Figure 7.2: The areas of interest in the MPAS model:  $A_i$ , the area of Voronoi cell i,  $A_v$ , the area of Delaunay cell  $v$ , and  $A_c$ , the area of the parallelogram formed by considering  $l_c$  and  $d_e$  as vectors for edge  $e$ 

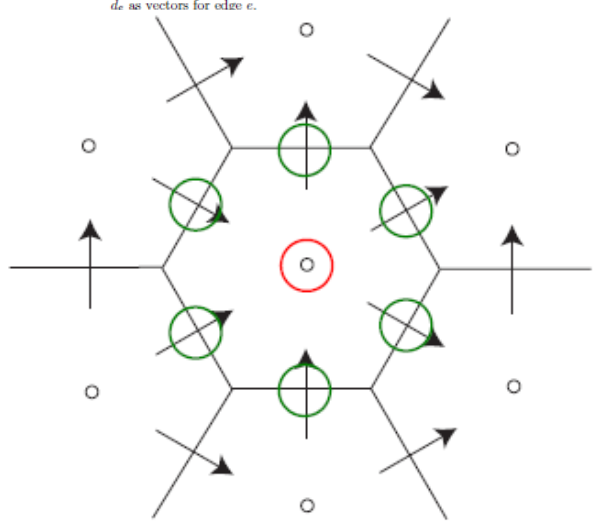

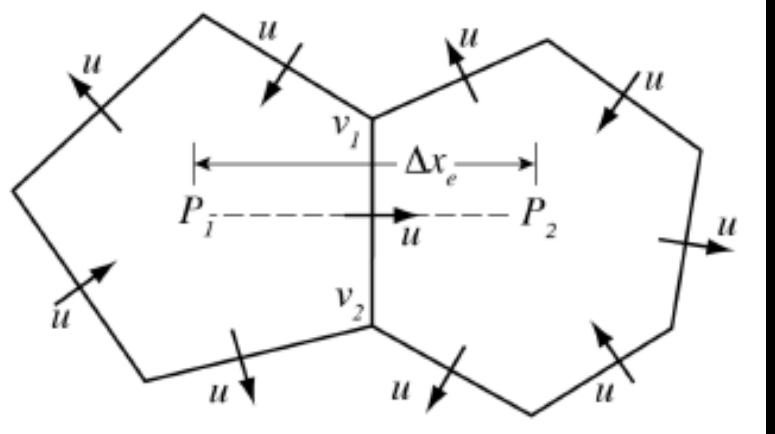

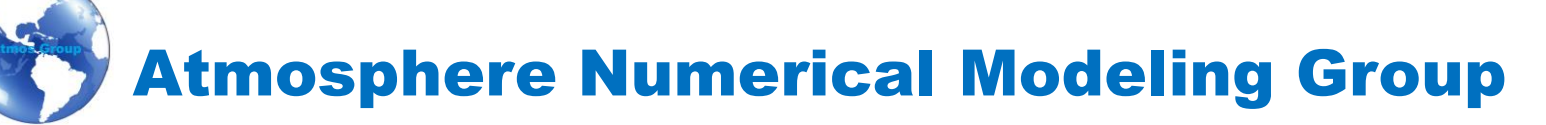

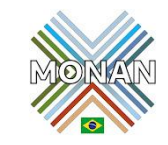

$$
\frac{\partial V_H}{\partial t} = -\frac{\rho_d}{\rho_m} \left[ \nabla_{\zeta} \left( \frac{P}{\zeta_z} \right) - \frac{\partial z_h P}{\partial \zeta} \right] - \eta k \times V_H - V_H \nabla_{\zeta} \cdot \vec{V} - \frac{\partial \Omega V_H}{\partial \zeta} - \rho_d \nabla_{\zeta} K + F_{V_H}
$$

"Operadores na avaliação da energia cinética do centro da célula da Malha de Voronoi"

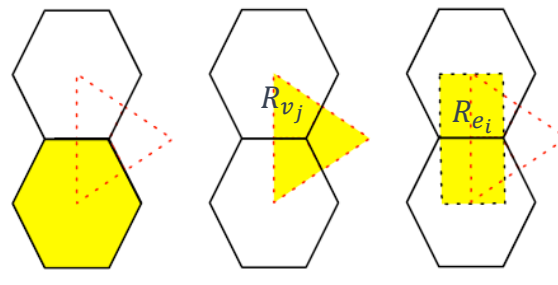

"Energia Cinética no Centro da Célula:  $KE_i$ "

$$
\left(\overline{KE_i}\right) = (1 - \beta) \sum_{e_i} w_{e_i} u_{e_i}^2 + \beta \sum_{v_j} w_{v_j} K E_{v_j}
$$

"Energia Cinética no Vértice:  $KE_{v_j}$ "

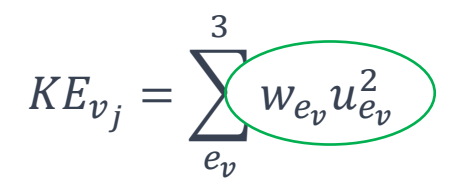

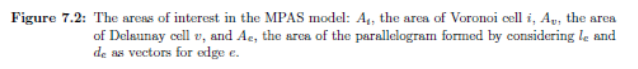

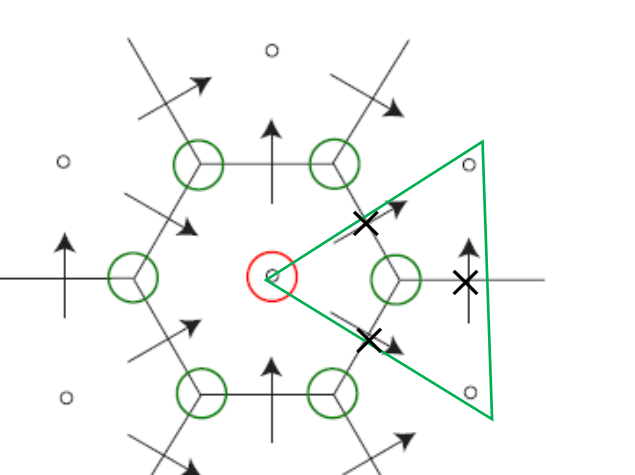

 $\circ$ 

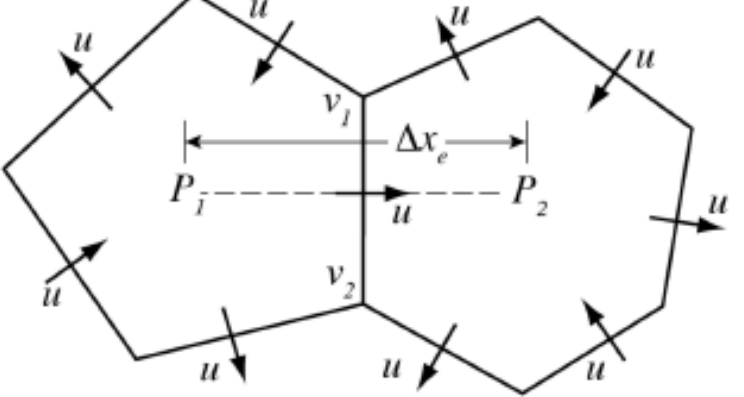

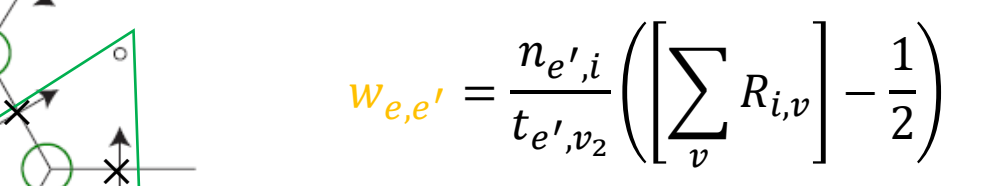

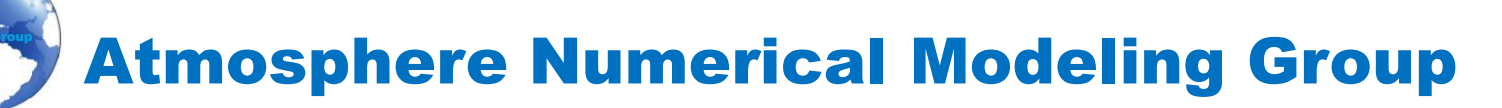

$$
\frac{\partial V_H}{\partial t} = -\frac{\rho_d}{\rho_m} \left[ \nabla_{\zeta} \left( \frac{P}{\zeta_z} \right) - \frac{\partial z_h P}{\partial \zeta} \right] - \eta k \times V_H - V_H \nabla_{\zeta} \cdot \vec{V} - \frac{\partial \Omega V_H}{\partial \zeta} - \rho_d \nabla_{\zeta} K + F_{V_H}
$$

$$
KE_i = (1 - \beta) \sum_{e_i} w_{e_i} u_{e_i}^2 + \beta \sum_{v_j} w_{v_j} KE_{v_j}
$$

$$
MONAN - MPAS\,us\alpha\ \ \beta = \frac{3}{8}
$$

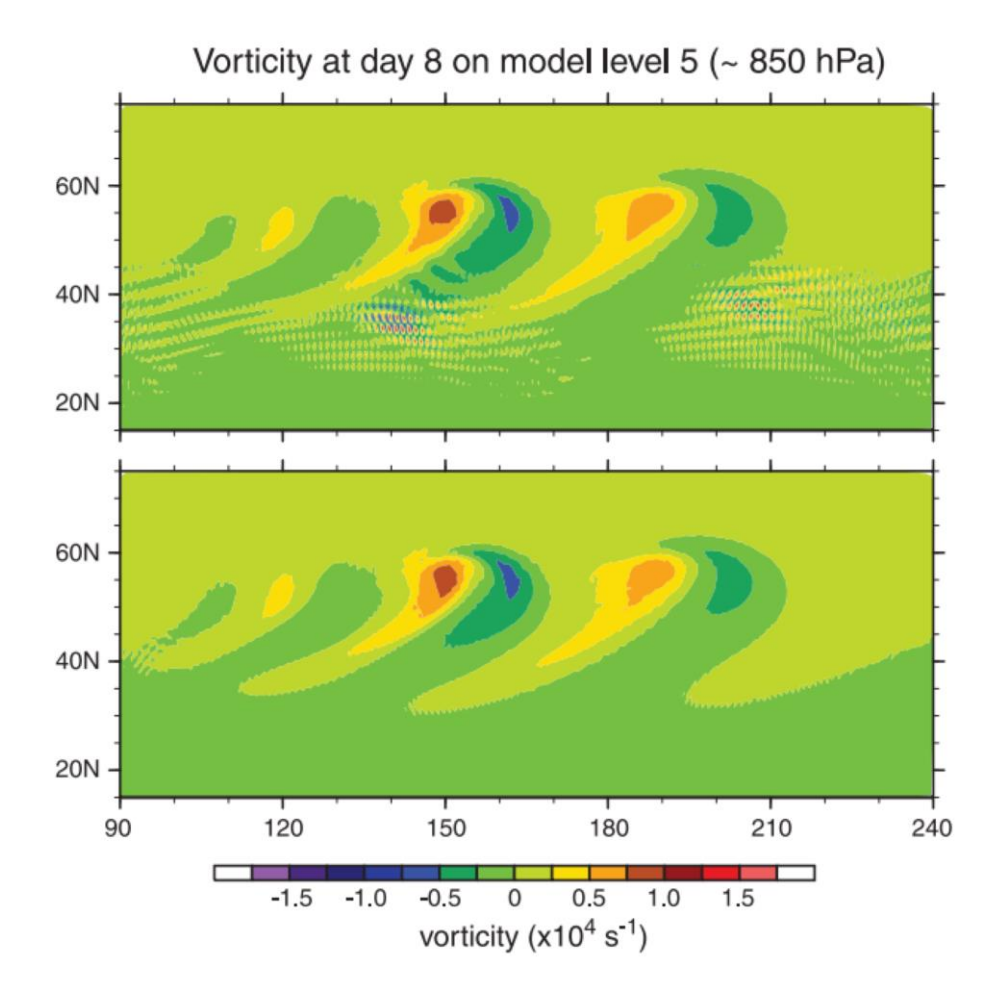

$$
\bigvee_{i=1}^{n} \bigvee_{i=1}^{n} \bigvee
$$

**Dinâmica –** "Operadores na Força de Coriolis 'Não Linear' da Malha de Voronoi

$$
\frac{\partial V_H}{\partial t} = -\frac{\rho_d}{\rho_m} \left[ \nabla_{\zeta} \left( \frac{P}{\zeta_z} \right) - \frac{\partial z_h P}{\partial \zeta} \right] - k \cdot \eta \times V_H - V_H \nabla_{\zeta} \cdot \vec{V} - \frac{\partial \Omega V_H}{\partial \zeta} - \rho_d \nabla_{\zeta} K + F_{V_H}
$$

 $=$   $\sum$ 

 $j=1$ 

 $n_{e_i}$ 

"Reconstrução da Velocidade Tangencial:"

**"Termo Não Linear"** 
$$
\left[\eta k \times \vec{V}_H\right]_{e_i} = \sum_{j=1}^{n_{e_i}} \frac{1}{2} \left(\eta_{e_i} + \eta_{e_{i,j}}\right) \rho_{e_{i,j} w_{e_{i,j}}} u_{e_{i,j}}
$$

"A reconstrução geral da velocidade tangencial produz uma divergência consistente nas grades primal e dual, e permite a conservação de PV, enstrophy e energia no solucionador SW não linear."

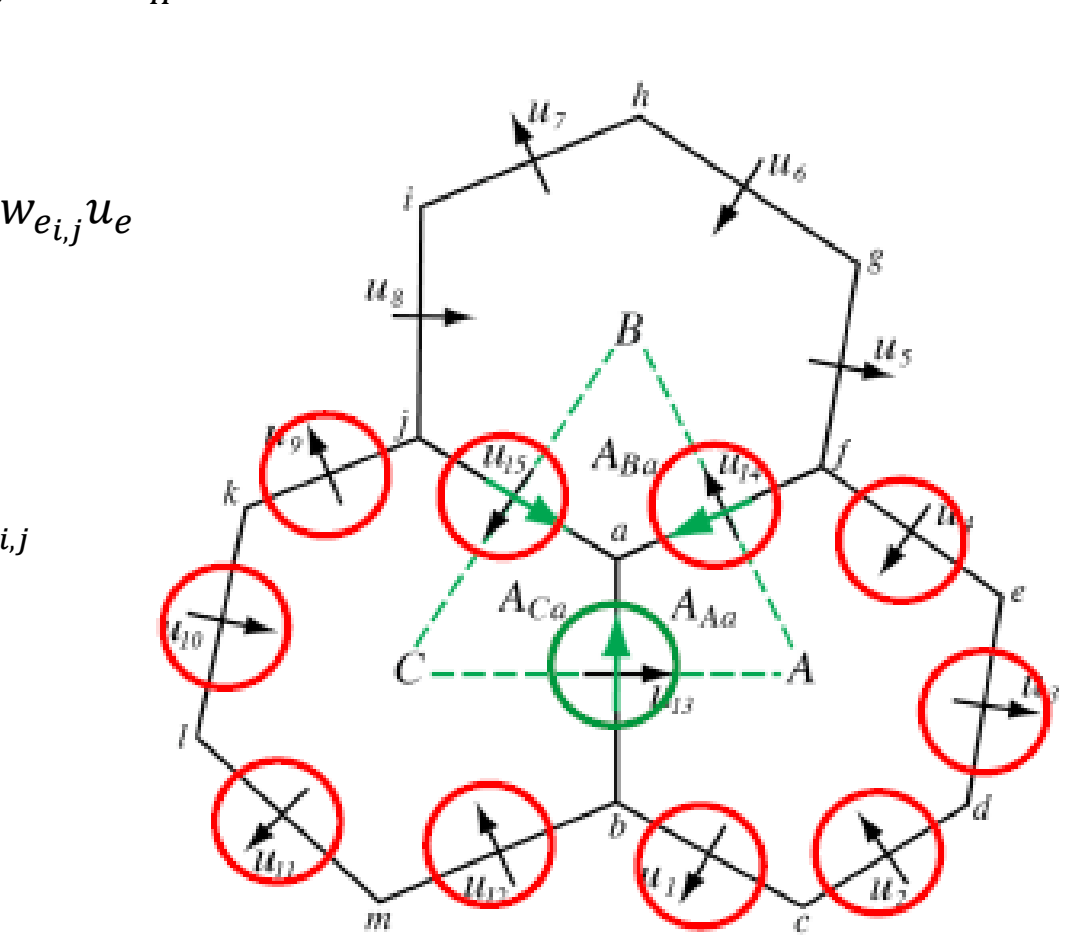

 $k \cdot (\nabla \times F)_v =$ 

1

 $\frac{1}{A_v}$   $\sum_{\substack{c \in FU}}$  $e \in EV(v$ 

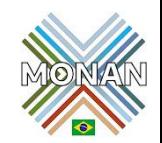

 $t_{e,v}F_{e}d_{e}$ 

Atmosphere Numerical Modeling Group

**Dinâmica –** "Operadores na Força de Coriolis 'Não Linear' da Malha de Voronoi

 $\eta k \times V_H\big|_{e_i} = \sum$  $j=1$  $n_{e_i}$ 1  $\frac{1}{2} ( \eta_{e_i} + \eta_{e_{i,j}} ) w_{e_{i,j}} \rho_{e_{i,j}} u_{e_{i,j}}$  $\partial V_H$  $\partial t$ = −  $\rho_d$  $\rho_m$  $\nabla_{\zeta}$  $\zeta_z$ −  $\partial z_h P$  $\left| \frac{-h}{\partial \zeta} \right|$  –  $\eta k \times V_H - V_H \nabla_{\zeta} \cdot V -$ 

"Exemplo: vorticidade absoluta em  $e_{\rm 13}$ "

 $\overline{P}$ 

$$
\eta_{13} = \frac{1}{2}(\eta_a + \eta_b)
$$

$$
\left[\eta k \times \vec{V}_{H}\right]_{e_{a}} = \sum_{j=1}^{n_{e_{a}}} \frac{1}{2} \left(\eta_{e_{a}} + \eta_{e_{b}}\right) w_{e_{b}} \rho_{e_{b}} u_{e_{b}}
$$

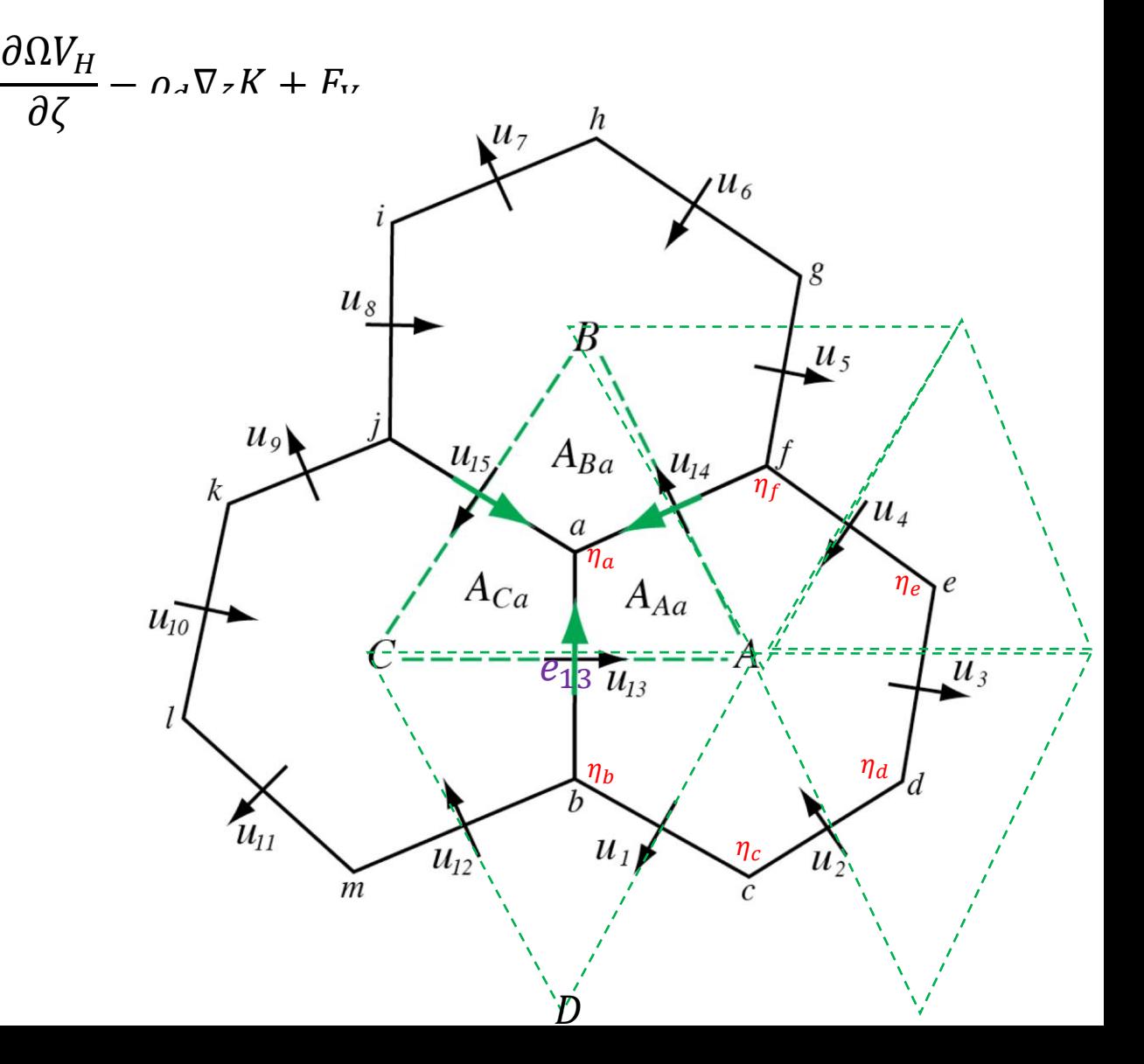

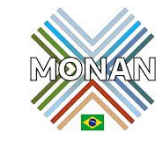

**Dinâmica –** "Operadores na Força de Coriolis 'Não Linear' da Malha de Voronoi

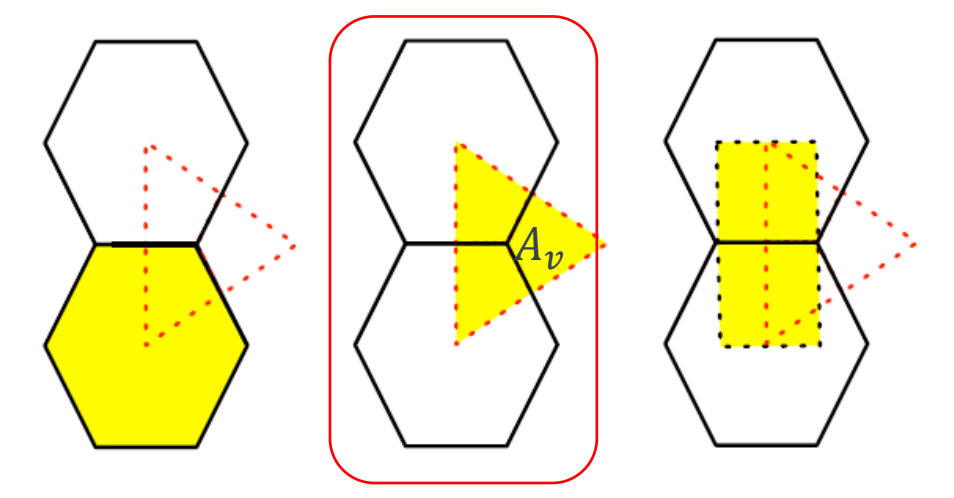

"o operador de rotacional (curl), usado para o termo de vorticidade absoluta na equação de momentum e para a velocidade perpendicular,  $u^{\perp}$ . Aqui, pelo Teorema de Stokes, somamos o fluxo em cada borda que cerca uma célula de Delaunay ( $e \in EV(v)$ ), considerando o sinal através de  $t_{e,v}$  e o comprimento da borda,  $d_e$ , e depois dividimos pela área da célula de Delaunay,  $A_{\nu}$ ."

$$
k \cdot (\nabla \times F)_v = \frac{1}{A_v} \sum_{e \in EV(v)} t_{e,v} F_e d_e \tag{7.7}
$$

$$
\eta_a = f + k \cdot (\nabla \times \vec{V})
$$

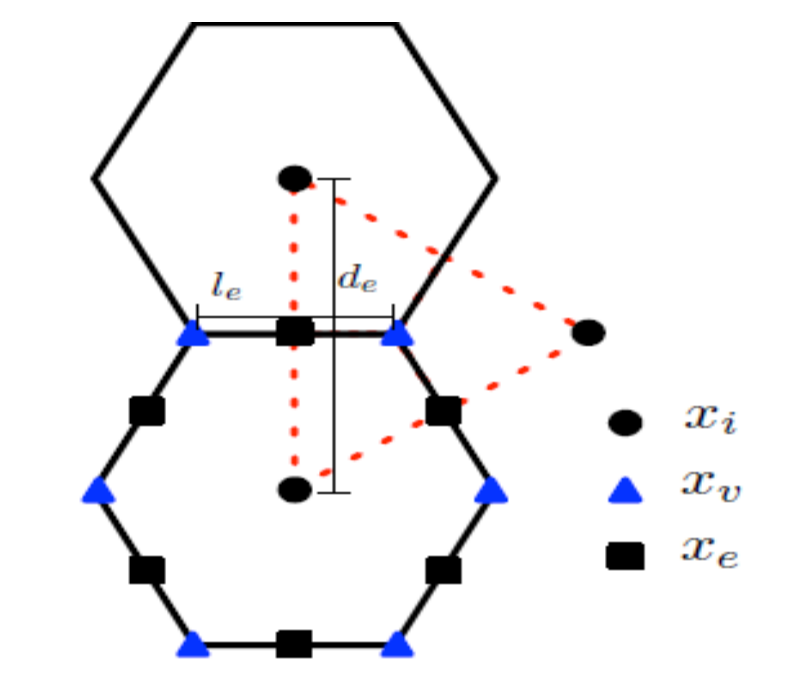

"As coordenadas e comprimentos de interesse no modelo MPAS:  $x_i$ , o gerador da célula de Voronoi i,  $x_v$ , o centro circunscrito do triângulo  $v$ ,  $x_e$ , é a e – esima  $(eth)$  interseção entre as bordas das células de grades de Voronoi e a células de grades de Delaunay duais,  $l_e$ , a distância entre os centros circunscritos adjacentes à borda  $e$ , e  $d_e$ , a distância entre os centros de massa de Voronoi adjacentes à borda ."

### Dinâmica – "Operadores na Força de Coriolis 'Não Linear' da Malha de Voronoi

$$
\frac{\partial V_H}{\partial t} = -\frac{\rho_d}{\rho_m} \left[ \nabla_{\zeta} \left( \frac{P}{\zeta_z} \right) - \frac{\partial z_h P}{\partial \zeta} \right] - \eta k \times V_H - V_H \nabla_{\zeta} \cdot \vec{V} - \frac{\partial \Omega V_H}{\partial \zeta} - \rho_d \nabla_{\zeta} K + F_{V_H}
$$
\n
$$
\left[ \eta k \times \vec{V}_H \right]_{e_1} = \sum_{j=1}^{n_{e_i}} \frac{1}{2} \left( \eta_{e_i} + \eta_{e_{i,j}} \right) w_{e_{i,j}} \rho_{e_{i,j}} u_{e_{i,j}}
$$
\n**Example:** vorticidade absoluta em  $e_{13}$ <sup>m</sup>  $\eta_a = f + k \cdot (\nabla \times \vec{V})$   
\n
$$
\eta_{13} = \frac{1}{2} (\eta_a + \eta_b)
$$
\n
$$
k \cdot (\nabla \times F)_v = \frac{1}{A_v} \sum_{e \in EV(v)} t_{e,v} F_e d_e
$$
\n**Example:** vorticidade absoluta no vértice  $a$  e b<sup>m</sup>  
\n
$$
\eta_a = f_a + \frac{(u_{13} |\overline{CA}| + u_{14} |\overline{AB}| + u_{15} |\overline{BC}|)}{AREA(ABC)}
$$
\n
$$
\eta_b = f_b + \frac{(u_{13} |\overline{CA}| + u_1 |\overline{AD}| + u_{12} |\overline{DC}|)}{W_A} \sqrt{R E_A (ADC)}
$$

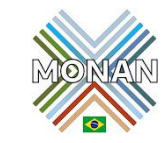

 $kg$  $m^2s$ 

**Dinâmica –** ""Operadores na Divergência de Fluxo e Transporte da Malha de Voronoi" <sub>p =</sub>  $kg$  $\frac{1}{m^3} =$  $kg$  $\overline{m}$ 1  $\frac{1}{m^2}$   $V =$  $\overline{m}$  $\overline{s}$   $\rho V =$ 

> $\partial \rho$  $\frac{\partial^2 F}{\partial t} + \nabla \cdot \rho V =$  $\mathcal{S}_{0}^{(n)}$  $\frac{S}{\Delta x\Delta y\Delta z}$   $\downarrow$   $\psi$  é a razão de mistura escalar  $=\frac{kg}{kg}$  $\frac{kg}{kg}$  = admensional  $\frac{\partial \rho \psi}{\partial t}$  $\frac{\partial^2 V}{\partial t} + \nabla \cdot V(\rho \psi) = 0$

"Equação de Transporte, Forma Conservativa:"

$$
\frac{\partial \rho \psi}{\partial t} = -\nabla \cdot \vec{V}(\rho \psi)
$$

"Formulação de Volume Finito, Integração sobre a Célula:"

$$
\iiint\limits_V \left[ \frac{\partial (\rho \psi)}{\partial t} = -\nabla \cdot \vec{V}(\rho \psi) \right] dV = \int\limits_D \left[ \frac{\partial \rho \psi}{\partial t} = -\nabla \cdot \vec{V}(\rho \psi) \right] dV
$$

 $\psi$ 

$$
\vec{F} = \vec{V}(\rho\psi)
$$
  
**teorema da divergência**  $\Rightarrow \iiint_{V} \nabla \cdot \vec{F} dV = \iint_{\partial V} \vec{F} \cdot n dS = \iint_{S} \vec{F} \cdot n dS = \frac{1}{A} \sum_{i}^{n\_surface} \vec{F} \cdot n_i x_i y_i$ 

Aplicando o teorema da divergência:

$$
\frac{\partial \overline{\rho \psi}}{\partial t} = -\frac{1}{V} \int_{\Sigma} (\rho \psi) \overrightarrow{V} \cdot n d\sigma
$$

$$
(\overline{\rho \psi})_i^{t + \Delta t} = (\overline{\rho \psi})_i^t - \Delta t \frac{1}{A_i} \sum_{n_{e_i}} d_{e_i} (\overline{\rho \overrightarrow{V} \cdot n_{e_i}}) v
$$

Discretizando no espaço e no tempo

#### **Dinâmica –** ""Operadores na Divergência de Fluxo e Transporte da Malha de Voronoi" <sub>p =</sub>  $kg$  $\frac{1}{m^3} =$  $kg$  $\overline{m}$ 1  $m<sup>2</sup>$  $\dot{V} =$  $\overline{m}$  $\overline{s}$   $\rho V =$

 $kg$  $m^2s$ 

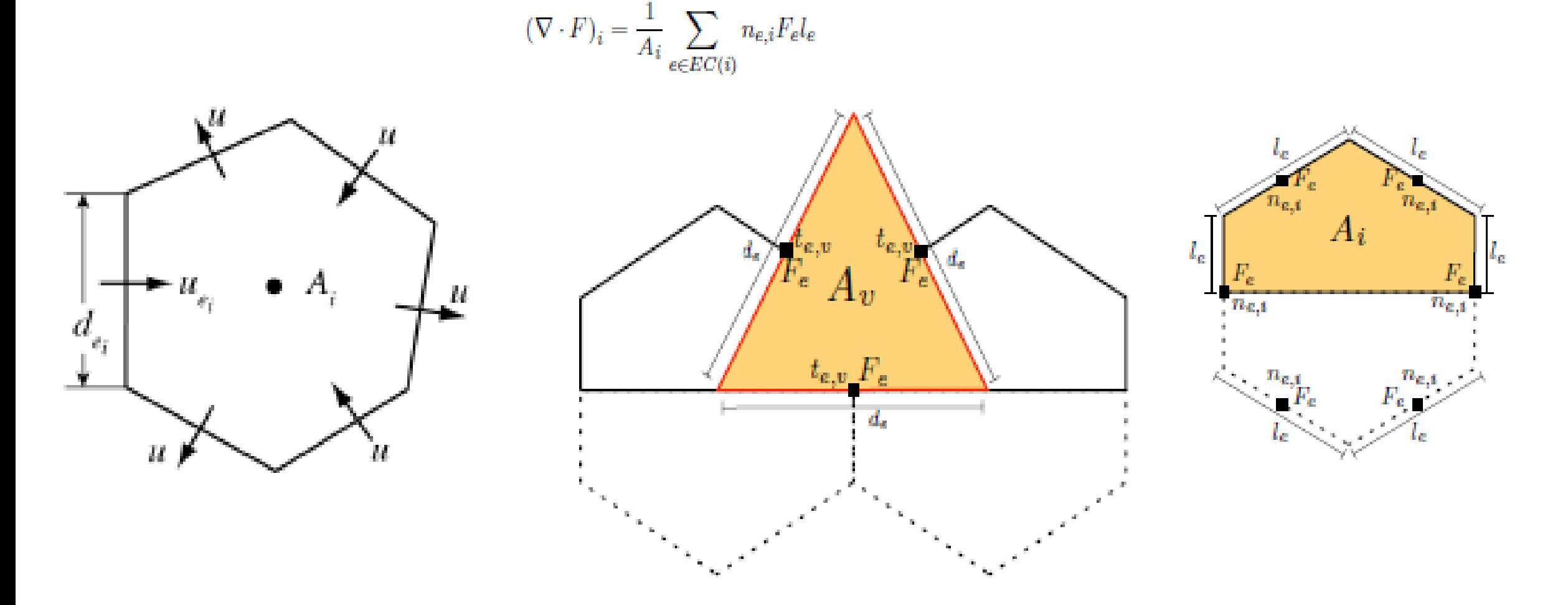

"O operador de divergência de velocidade é de segunda ordem de precisão para velocidades centradas nas bordas."

**Dinâmica –** ""Operadores na Divergência de Fluxo e Transporte da Malha de Voronoi" <sub>p =</sub>  $kg$  $\frac{1}{m^3} =$  $kg$  $\overline{m}$ 1  $m<sup>2</sup>$ 

Discretizando no espaço e no tempo

$$
(\overline{\rho\psi})_i^{t+\Delta t} = (\overline{\rho\psi})_i^t - \Delta t \frac{1}{A_i} \sum_{n_{e_i}}^{n_{e_i}} d_{e_i} \vec{F} (\rho u, \psi)
$$

1

 $\sum$ 

 $d_{e_i}\big(\rho V\cdot n_{e_i}\big)\psi$ 

 $A_i$ 

 $\overline{\rho\psi}$ )<sup>t+ $\Delta t$ </sup> =  $(\overline{\rho\psi})_i^t$  -  $\Delta t$ 

 $\vec{A} \cdot \vec{B} = AB cos(0)$ =AB

 $\overline{s}$   $\rho V =$ 

 $\dot{V} =$ 

 $\overline{m}$ 

"No MPAS, o fluxo de massa é uma variável prognóstica na borda da célula.  $\rho\vec{V}=\frac{kg}{m^2}$  $m^2s$ "

"Como determinamos a razão de mistura escalar na borda da célula  $\psi = \frac{kg}{\hbar c}$  $kg$ ?"

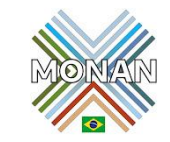

 $kg$  $m^2s$ 

Dinâmica – **""Operadores na Divergência de Fluxo e Transporte da Malha de Voronoi"** =  $kg$  $\frac{0.5}{m^3} =$  $kg$  $\overline{m}$ 

"Como definimos a razão de mistura na borda na malha não estruturada do MPAS? Primeiro, considere uma malha estruturada - fluxos de 3ª e 4ª ordem do WRF."

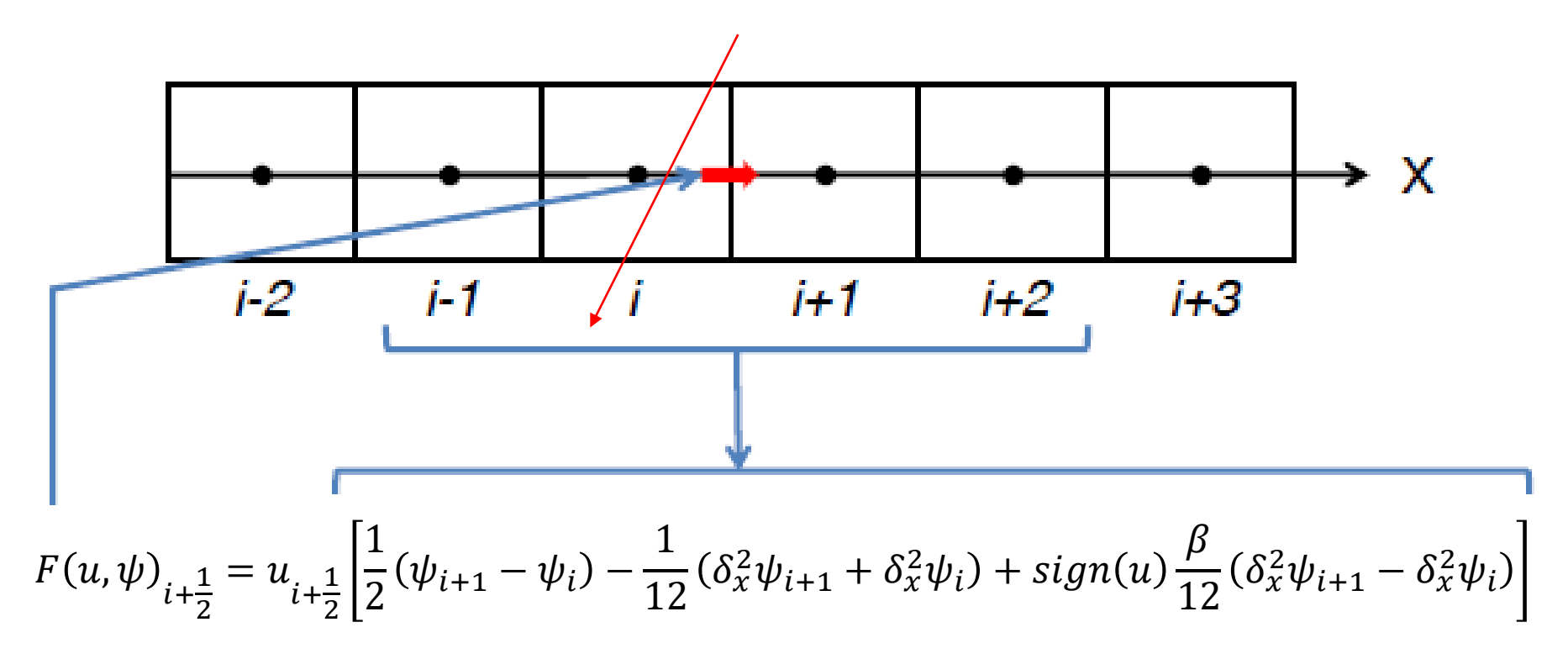

*(Hundsdorfer et al, 1995; Van Leer, 1985)*

1

 $\overline{m^2}$   $V =$ 

 $\overline{m}$ 

 $\overline{s}$   $\rho V =$ 

"  $\beta = 0$ , quarta ordem;  $\beta = 1$  terceira ordem"

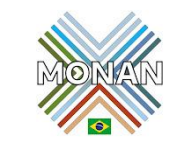

 $kg$  $m^2s$ 

Dinâmica – **"Operadores na Divergência de Fluxo e Transporte da Malha de Voronoi"**

"Fluxos polinômios de terceira e quarta ordem do WRF:"

$$
F(u, \psi)_{i + \frac{1}{2}} = u_{i + \frac{1}{2}} \left[ \frac{1}{2} (\psi_{i+1} - \psi_i) - \frac{1}{12} (\delta_x^2 \psi_{i+1} + \delta_x^2 \psi_i) + sign(u) \frac{\beta}{12} (\delta_x^2 \psi_{i+1} - \delta_x^2 \psi_i) \right]
$$

#### "As coordenadas não são contínuas no MPAS."

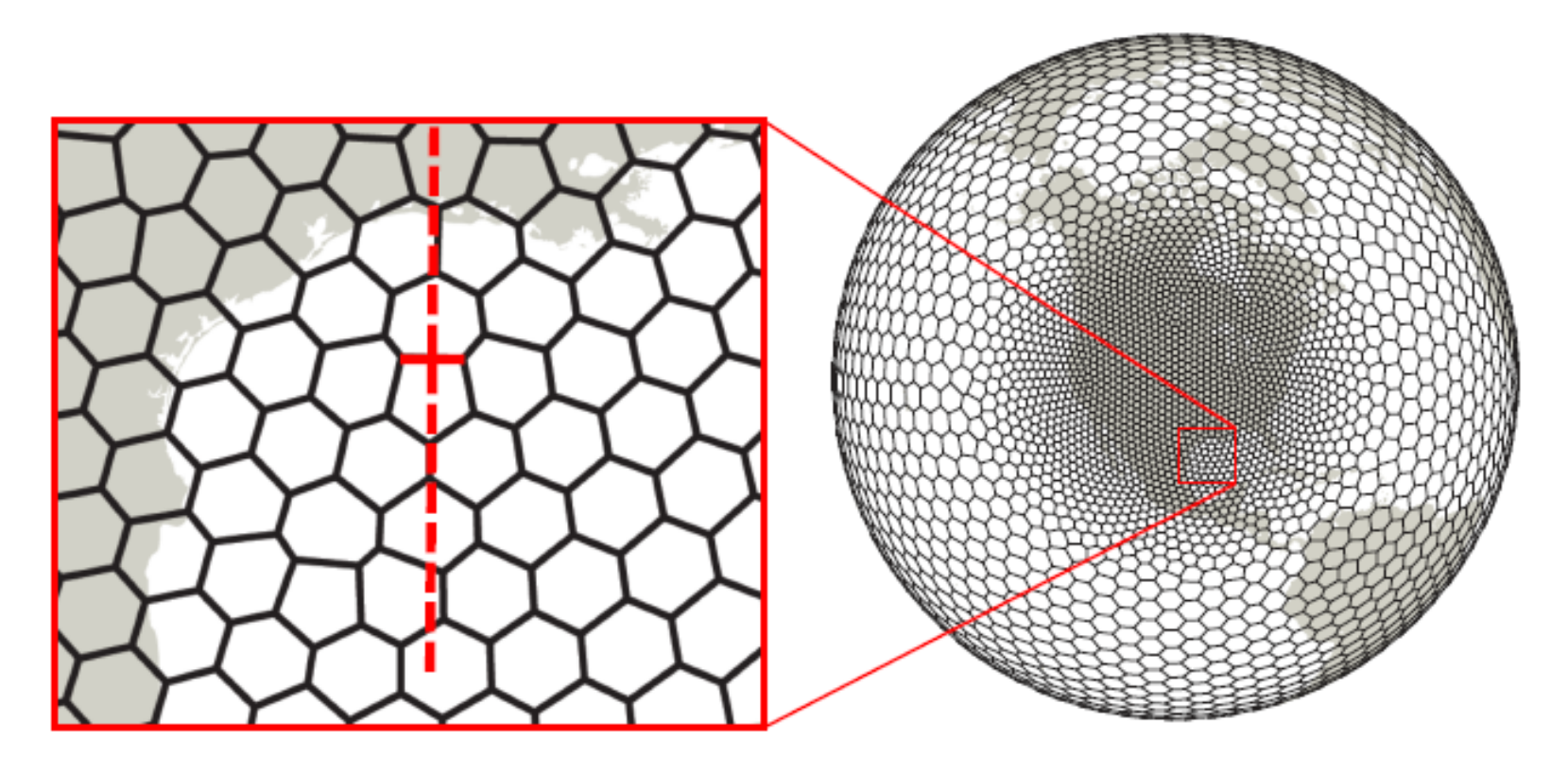

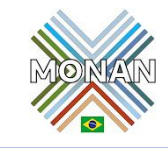

 $kg$  $m^2s$ 

 $\rho =$ 

 $kg$  $\frac{0.5}{m^3} =$   $kg$  $\overline{m}$ 

1  $m<sup>2</sup>$ 

 $\dot{V} =$ 

 $\overline{m}$ 

 $\overline{s}$   $\rho V =$ 

 $kg$  $m^2s$ 

 $\overline{s}$   $\rho V =$ 

 $\overline{m}$ 

**Dinâmica –** ""Operadores na Divergência de Fluxo e Transporte da Malha de Voronoi" <sub>p =</sub>  $kg$  $\frac{1}{m^3} =$  $kg$  $\overline{m}$ 1  $\frac{1}{m^2}$   $V =$ 

"Fluxos polinômios de terceira e quarta ordem do WRF:"

$$
F(u,\psi)_{i+\frac{1}{2}} = u_{i+\frac{1}{2}} \left[ \frac{1}{2} (\psi_{i+1} - \psi_i) - \frac{1}{12} (\delta_x^2 \psi_{i+1} + \delta_x^2 \psi_i) + sign(u) \frac{\beta}{12} (\delta_x^2 \psi_{i+1} - \delta_x^2 \psi_i) \right]
$$

 $\textsf{Onde}\ \delta^2_x\psi_i = \psi_i - 2\psi_i + \psi_{i+1} \hspace{20pt}\text{e} \hspace{20pt} \delta^2_x\psi_{i+1} = \psi_{i+2} - 2\psi_{i+1} + \psi_{i+2} \hspace{20pt}\text{(Hundsdorfer et al, 1995; Van Lee, 1985)}$ 

Reconhecendo  $\delta_x^2 \psi_i = \Delta x^2 \frac{\partial^2 y}{\partial x^2}$  $\frac{\partial^2 y}{\partial x^2} + O(\Delta x^4)$  "reformulamos o fluxo de 3ª e 4ª ordem como"

$$
F(u,\psi)_{i+\frac{1}{2}} = u_{i+\frac{1}{2}} \left[ \frac{1}{2} (\psi_{i+1} - \psi_i) - \Delta x_e^2 \frac{1}{12} \left\{ \left( \frac{\partial^2 y}{\partial x^2} \right)_{i+1} + \left( \frac{\partial^2 y}{\partial x^2} \right)_i \right\} + sign(u) \Delta x_e^2 \frac{\beta}{12} \left( \left( \frac{\partial^2 y}{\partial x^2} \right)_{i+1} - \left( \frac{\partial^2 y}{\partial x^2} \right)_i \right) \right]
$$

"onde  $x$  é a direção normal à borda da célula e  $i$  e  $i+1$  são os centros das células. Utiliza-se o polinômio de ajuste de mínimos quadrados para calcular as segundas derivadas."

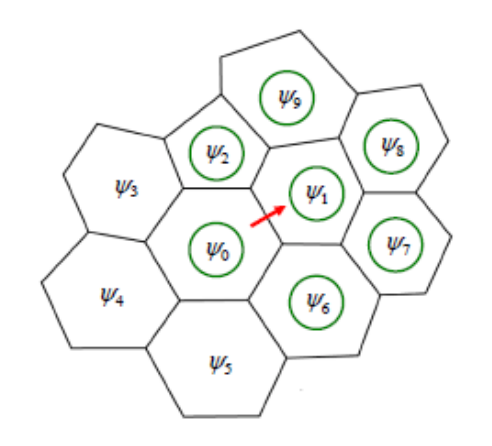

 $kg$  $m^2s$ 

 $\overline{m}$ 

 $\overline{s}$   $\rho V =$ 

**Dinâmica –** ""Operadores na Divergência de Fluxo e Transporte da Malha de Voronoi" <sub>p =</sub>  $kg$  $\frac{1}{m^3} =$  $kg$  $\overline{m}$ 1  $\frac{1}{m^2}$   $V =$ 

"Fluxos polinômios de terceira e quarta ordem do WRF:"

$$
F(u,\psi)_{i+\frac{1}{2}} = u_{i+\frac{1}{2}} \left[ \frac{1}{2} (\psi_{i+1} - \psi_i) - \frac{1}{12} (\delta_x^2 \psi_{i+1} + \delta_x^2 \psi_i) + sign(u) \frac{\beta}{12} (\delta_x^2 \psi_{i+1} - \delta_x^2 \psi_i) \right]
$$

 $\textsf{Onde} \delta_x^2 \psi_i = \psi_i - 2 \psi_i + \psi_{i+1} \hspace{20pt} \epsilon \qquad \qquad \delta_x^2 \psi_{i+1} = \psi_{i+2} - 2 \psi_{i+1} + \psi_{i+2} \qquad \text{\tiny (Hundsdorfer et al, 1995; Van Leer, 1985)}$ 

Reconhecendo  $\delta_x^2 \psi_i = \Delta x^2 \frac{\partial^2 y}{\partial x^2}$  $\frac{\partial^2 y}{\partial x^2} + O(\Delta x^4)$  "reformulamos o fluxo de 3ª e 4ª ordem como"

$$
F(u, \psi)_{i+\frac{1}{2}} = u_{i+\frac{1}{2}} \left[ \frac{1}{2} (\psi_{i+1} - \psi_i) - \Delta x_e^2 \frac{1}{12} \left\{ \left( \frac{\partial^2 y}{\partial x^2} \right)_{i+1} + \left( \frac{\partial^2 y}{\partial x^2} \right)_i \right\} + sign(u) \Delta x_e^2 \frac{\beta}{12} \left( \left( \frac{\partial^2 y}{\partial x^2} \right)_{i+1} - \left( \frac{\partial^2 y}{\partial x^2} \right)_i \right) \right]
$$

"onde  $x$  é a direção normal à borda da célula e  $i$  e  $i + 1$  são os centros das células. Utilizamos o polinômio de ajuste de mínimos quadrados para calcular as segundas derivadas."

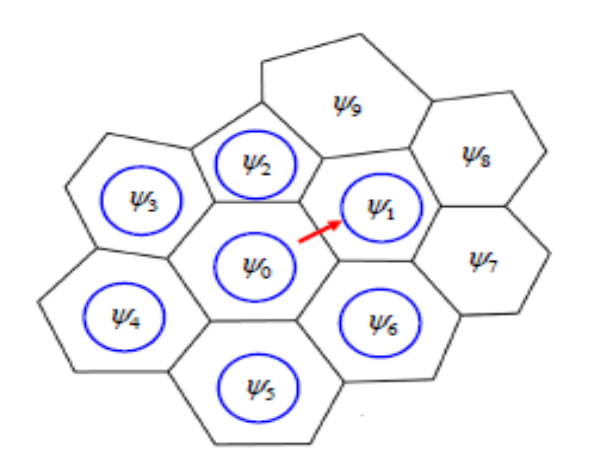

**Dinâmica** – "Divergência de fluxo, transporte e integração temporal de Runge-Kutta"  $\rho =$ 

"Equação de transporte escalar para a célula i:" $\qquad \frac{(\rho \psi)}{\rho}$ 

- 1. O valor de fluxo escalar na borda  $\psi$  é a soma ponderada dos valores das células das células que compartilham a borda e todos os seus vizinhos.
- 2. Um fluxo de borda individual é usado para atualizar as duas células que compartilham a borda.
- 3. São necessárias três avaliações (iterações) de fluxo de borda e atualizações de célula para completar o passo de tempo de Runge-Kutta.
- 4. Os pesos são pré-calculados e armazenados para uso durante a integração.

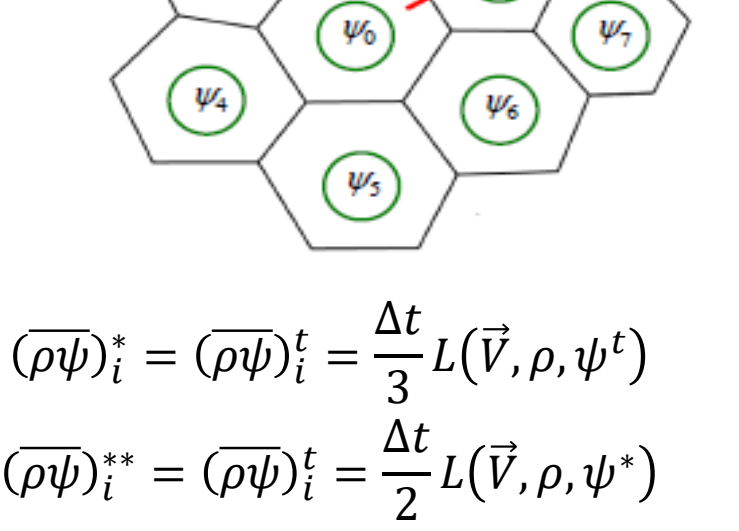

 $\psi_2$ 

 $\Delta t$ 

 $L(\vec{V},\rho,\psi^{**}% (\vec{V},\phi^{*})_{t\in(0,\tau_{0}]}),\ \ \lambda\in\mathbb{R}^{2}\backslash\{0\}$ 

2

 $\overline{\rho\psi}$ )<sup>t+ $\Delta t$ </sup> =  $(\overline{\rho\psi})_i^t$  =

$$
\frac{\overline{V}_{i}U_{i}^{t+\Delta t} - (\overline{\rho}\overline{\psi})_{i}^{t}}{\Delta t} = L(\overrightarrow{V}, \rho, \psi) = -\frac{1}{A_{i}}\sum_{n_{e_{i}}} d_{e_{i}}\overline{(\rho\overrightarrow{V} \cdot n_{e_{i}})}\psi
$$

 $kg$  $\overline{m}$ 

1  $m<sup>2</sup>$ 

 $\psi_{9}$ 

 $\psi_1$ 

 $kg$  $\frac{1}{m^3} =$ 

 $\psi_3$ 

Atmosphere Numerical Modeling Group

 $\dot{V} =$  $\overline{m}$  $\overline{s}$   $\rho V =$  $kg$  $m^2s$ 

 $\psi_{\rm s}$ 

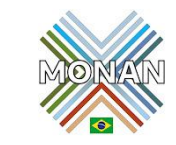

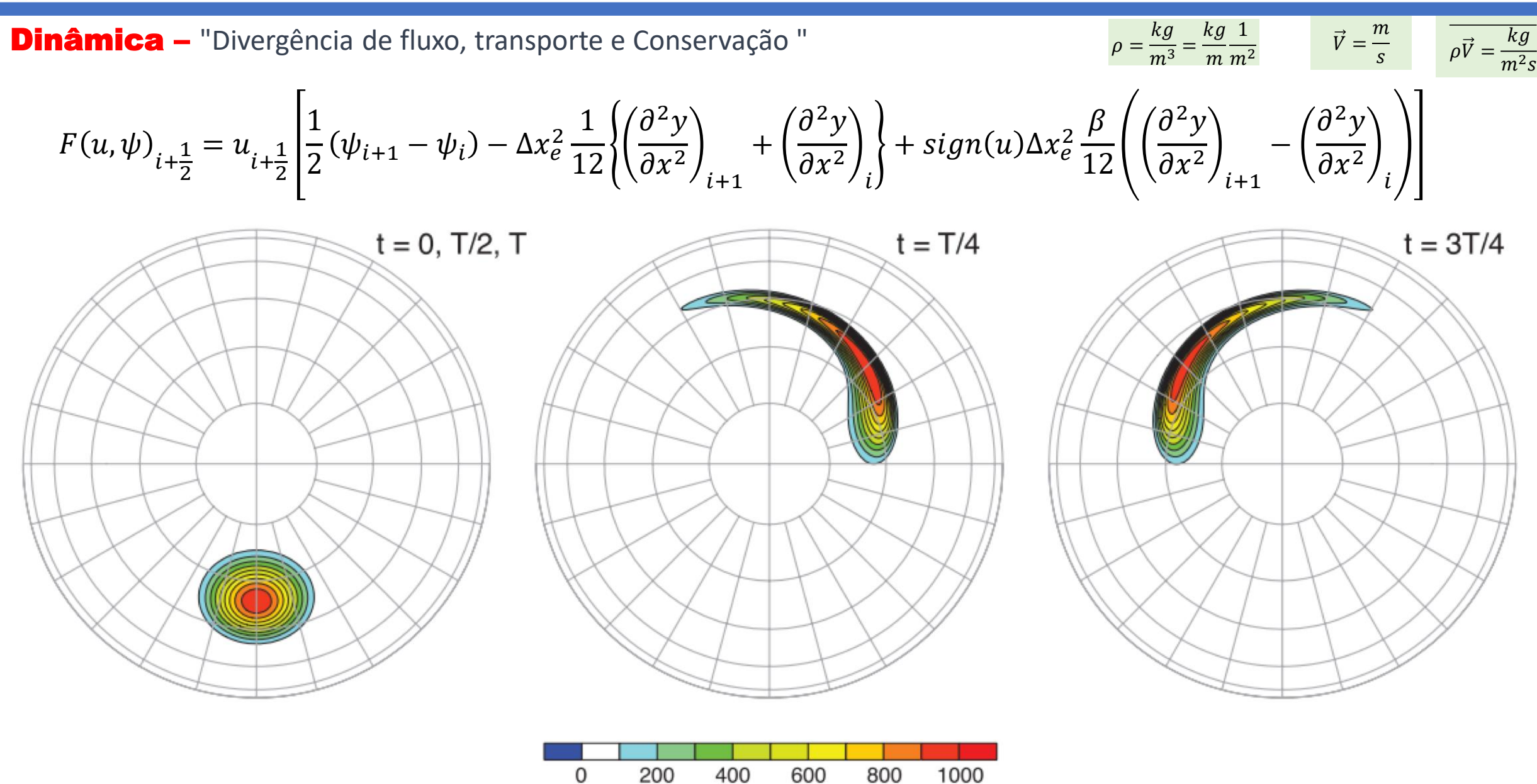

**Dinâmica –** "Divergência de fluxo, transporte e Conservação "

$$
F(u,\psi)_{i+\frac{1}{2}} = u_{i+\frac{1}{2}} \left[ \frac{1}{2} (\psi_{i+1} - \psi_i) - \Delta x_e^2 \frac{1}{12} \left\{ \left( \frac{\partial^2 y}{\partial x^2} \right)_{i+1} + \left( \frac{\partial^2 y}{\partial x^2} \right)_i \right\} + sign(u) \Delta x_e^2 \frac{\beta}{12} \left( \left( \frac{\partial^2 y}{\partial x^2} \right)_{i+1} - \left( \frac{\partial^2 y}{\partial x^2} \right)_i \right) \right]
$$

**Blossey and Durran Test Case** 

3rd order scheme,  $\beta = 0.5$  3rd order scheme,  $\beta = 0.25$  4th order scheme,  $\beta = 0$ 

 $\rho =$ 

 $kg$  $\frac{1}{m^3} =$   $kg$  $\overline{m}$ 

1  $m<sup>2</sup>$ 

 $\dot{V} =$ 

 $\overline{m}$ 

 $\overline{s}$   $\rho V =$ 

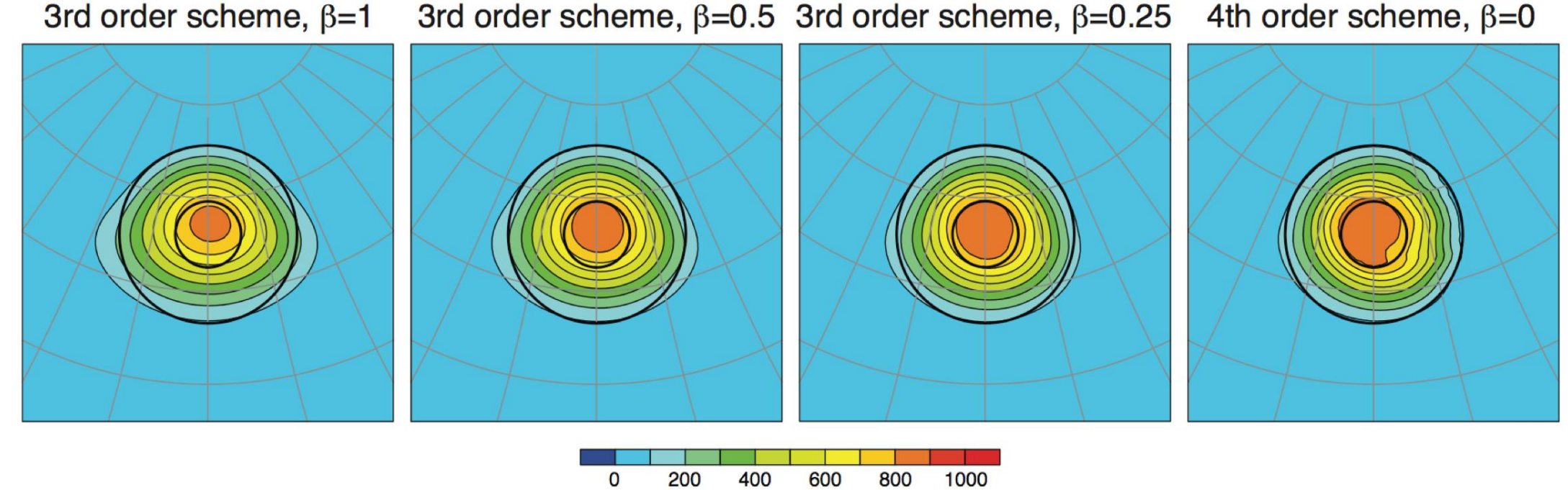

FIG. 7. Deformational flow test case results at time  $T$  using  $(11)$  with different values of the filter parameter  $\beta$ . The simulations were performed on the 40962-cell grid.

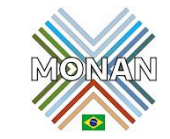

 $kg$  $m^2s$ 

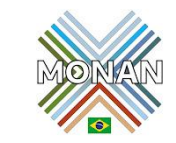

 $kg$  $m^2s$ 

 $\overline{m}$ 

 $\overline{s}$   $\rho V =$ 

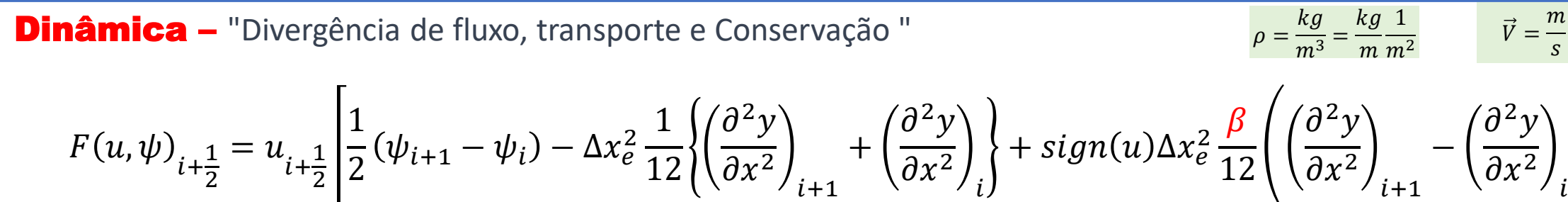

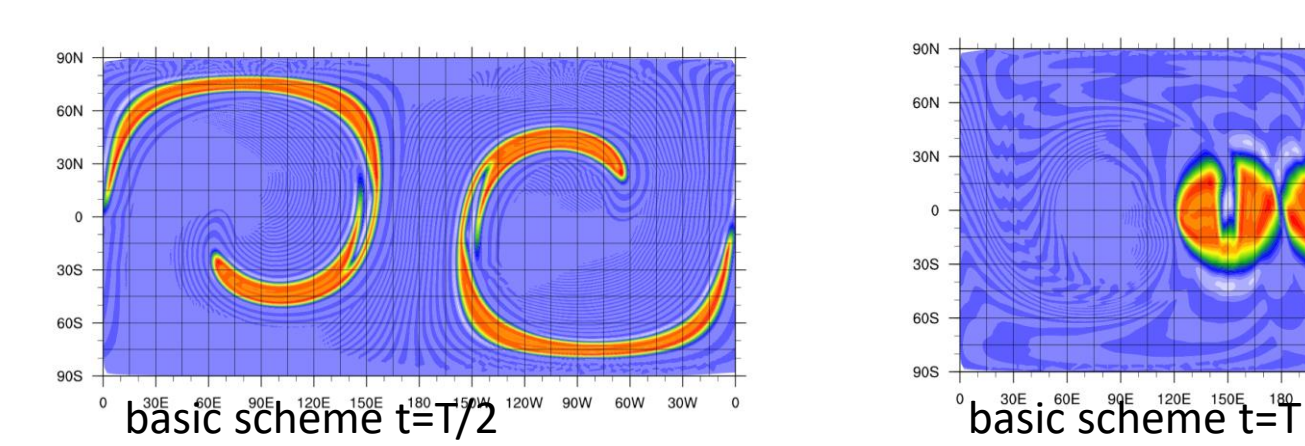

 $\overline{2}$ 

2

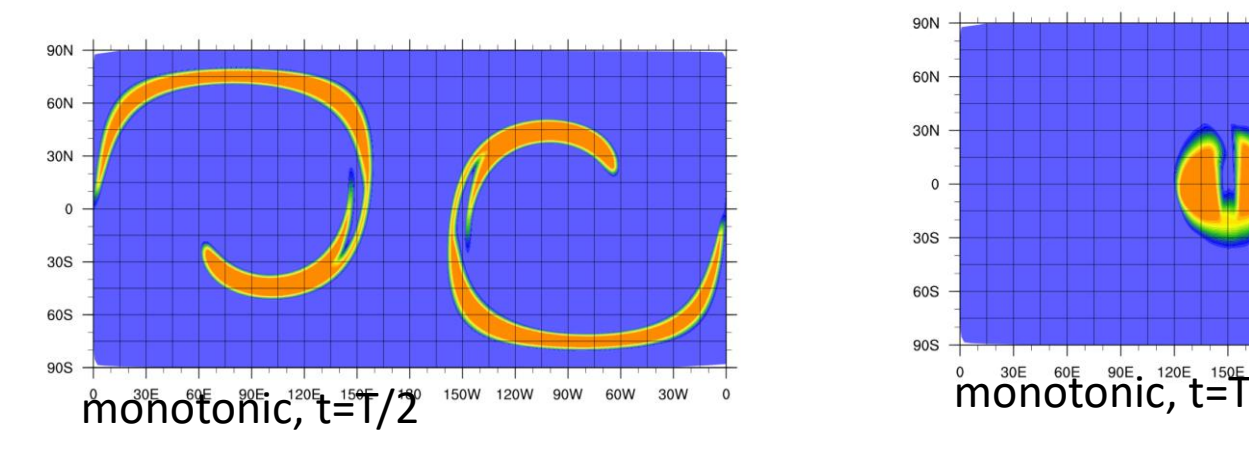

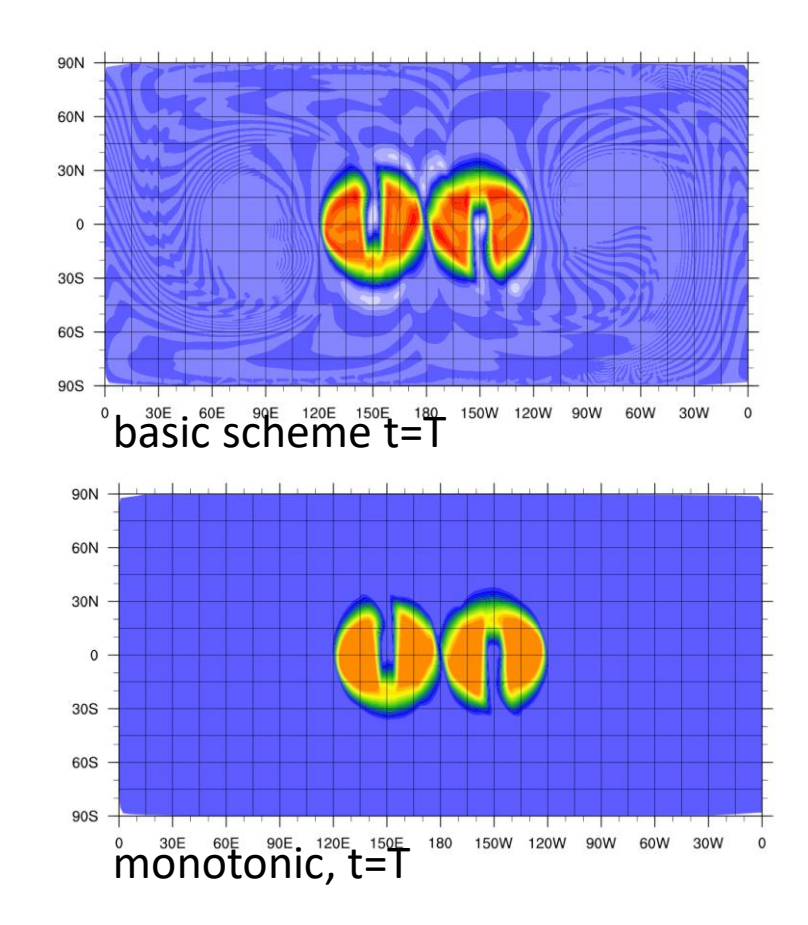

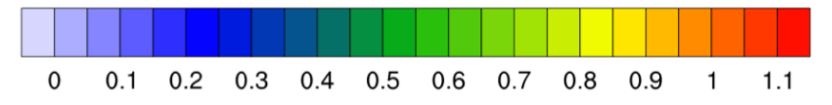

#### **Dinâmica –** "Configurando a dinâmica

#### (namelist.atmosphere)

**&nhyd** model eoning  $dt = 90.0$ config start time = '2010-10-23 00:00:00 config\_run\_duration = '5\_00:00:00' config split dynamics transport = true config number of sub steps =  $2$ config dynamics split steps =  $3$ config to mam eddy visca - 0.0 config h mom eddy visc $4 = 0.0$ config v\_mom\_eddy\_visc2 =  $0.0$ config\_h\_theta\_eddy\_visc2 = 0.0 config  $h$  theta eddy visc $4 = 0.0$ config\_v\_theta\_eddy\_visc2 =  $0.0$ config horiz mixing = '2d smagorinsky' config h ScaleWithMesh = true config len disp =  $15000.0$ config visc4  $2dsmag = 0.05$ config del 4u div factor = 10. config w adv order =  $3$ config\_theta\_adv\_order = 3 config scalar adv order =  $3$ config u vady order =  $3$ config w vady order =  $3$ config\_theta\_vadv\_order = 3 config\_scalar\_vadv\_order =  $3$ config scalar advection = true config positive definite = false config monotonic = true config\_coef\_3rd\_order = 0.25 config epssm =  $0.1$ config\_smdiv =  $0.1$ config apvm upwinding  $= 0.5$ 

### Time and time-steps

&nhyd\_model config\_dt = 90  $\longleftarrow$  Timestep in seconds config\_start\_time = "2010-10-23\_00:00:00" config\_run\_duration =  $"5_00:00:00"$ config\_split\_dynamics\_transport = true config\_number\_of\_sub\_steps =  $2$ config\_dynamics\_split\_steps =  $3 \rightarrow$ Dynamics substeps per split step

Number of acoustic steps per timestep

### **Dinâmica –** "Configurando a dinâmica "Opções de Integração Temporal da Dinâmica e Transporte Escalar"

Default time integration

Call physics

Do dynamics split steps Do  $rk3$  step = 1, 3 compute large-time-step tendency Do acoustic steps update u update rho, theta and w End acoustic\_steps End rk3 step End dynamics split steps

Do scalar\_rk $3$ \_step = 1, 3 scalar RK3 transport End scalar rk3 step

Call microphysics

Default configuration

config\_split\_dynamics\_transport = true

```
config_dynamics_split_steps = 3
```

```
config number of sub steps = 2(acoustic steps)
```
 $\Delta t$  (dynamics) = config dt config\_dynamics\_split\_steps  $\Delta t$  (acoustic) =  $\Delta t$  (dynamics) config number of sub steps

 $\Delta t$  (scalar transport) = config dt

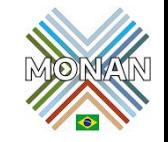

### **Dinâmica –** "Configurando a dinâmica "Opções de Integração Temporal da Dinâmica e Transporte Escalar"

(namelist.atmosphere)

#### **&nhyd** model

 $\epsilon$ onnig dt = 90.0 config start time = '2010-10-23 00:00:00' config run duration =  $500:00:00'$ config split dynamics transport = true config number of sub steps  $= 2$ config\_dynamics\_split\_steps = 3 config to more eddy visca -0.0 config h mom eddy visc $4 = 0.0$ config  $v$  mom eddy visc $2 = 0.0$ config  $h$  theta eddy visc $2 = 0.0$ config  $h$  theta eddy visc $4 = 0.0$ config v theta eddy visc $2 = 0.0$ config horiz mixing = '2d smagorinsky' config h ScaleWithMesh = true config len disp =  $15000.0$ config visc4 2dsmag =  $0.05$ config delau div factor = 10. config\_w\_adv\_order =  $3$ config theta adv order =  $3$ config scalar adv order  $=$  3 config  $u$  vady order = 3 config  $w$  vady order = 3 config theta vady order =  $3$ config\_scalar\_vadv\_order = 3 config scalar advection = true config positive definite = false config\_monotonic = true config coef 3rd order = 0.25 config epssm =  $0.1$ config\_smdiv =  $0.1$ config\_apvm\_upwinding = 0.5

### Time and time-steps

&nhyd model config\_dt = 90  $\longleftarrow$  Timestep in seconds

Similar to WRF, the model timestep (in seconds) should be initially set to be 6 times the finest nominal mesh spacing in  $km$ . For example  $-15$  km fine-mesh spacing would use a 90 second timestep.

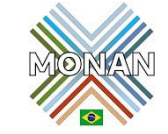

#### **Dinâmica –** "Configurando a dinâmica "Opções de Integração Temporal da Dinâmica e Transporte Escalar"

#### (namelist.atmosphere)

&nhyd model config  $dt = 90.0$ config\_start\_time = '2010-10-23\_00:00:00' config run duration =  $5$  00:00:00' config split dynamics transport = true config\_number\_of\_sub\_steps = 2 config dynamics split steps = 3 config\_h\_mom\_eddy\_visc2 =  $0.0$ config h mom eddy visc $4 = 0.0$ config\_v\_mom\_eddy\_visc2 =  $0.0$ config h theta eddy visc $2 = 0.0$ config h theta eddy visc $4 = 0.0$ config\_v\_theta\_eddy\_visc2 =  $0.0$ config horiz mixing = '2d smagorinsky' config\_h\_ScaleWithMesh = true config len disp =  $15000.0$  $config\_visc4\_2dsmag = 0.05$ config  $del4u$  div factor = 10.  $config_w$  adv\_order = 3 config\_theta\_adv\_order = 3 config\_scalar\_adv\_order = 3 config\_u\_vadv\_order = 3 config  $w$  vady order = 3 config\_theta\_vadv\_order =  $3$ config scalar vady order =  $3$ config\_scalar\_advection = true config\_positive\_definite = false config monotonic = true config\_coef\_3rd\_order = 0.25  $config_$ epssm =  $0.1$ config\_smdiv =  $0.1$ config\_apvm\_upwinding = 0.5

### Time and time-steps

&nhyd model

config epssm =  $0.1$ time-offcentering of the vertically implicit acoustic and gravity-wave integration.

config smdiv =  $0.1$ 3D divergence damping

config\_apvm\_upwinding =  $0.5$ Anticipated Potential Vorticity Method (APVM): upwind-biased estimate of edge PV; provides an enstrophy sink.

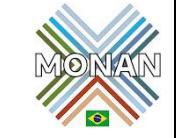

### **Dinâmica –** "Configurando a dinâmica "Opções de Integração Temporal da Dinâmica e Transporte Escalar" Transport

#### (namelist.atmosphere)

&nhyd model config  $dt = 90.0$ config\_start\_time = '2010-10-23\_00:00:00' config\_run\_duration =  $5$ \_00:00:00' config split dynamics transport = true config number of sub steps =  $2$ config\_dynamics\_split\_steps = 3 config h mom eddy visc $2 = 0.0$ config h mom eddy visc $4 = 0.0$ config v mom eddy visc $2 = 0.0$ config  $h$  theta eddy visc $2 = 0.0$ config  $h$  theta eddy visc $4 = 0.0$ config v theta eddy visc $2 = 0.0$ config\_horiz\_mixing = '2d\_smagorinsky' config h ScaleWithMesh = true config len  $disp = 15000.0$ config visc4 2dsmag =  $0.05$ config delau-div-fector = 10.  $comlig$  w adv order =  $3$ config\_theta\_adv\_order =  $3$ config scalar adv order =  $3$ config u vady order =  $3$ config\_w\_vadv\_order =  $3$ config theta vady order =  $3$ config\_scalar\_vadv\_order = 3 config\_scalar\_advection = true config positive definite = false config\_monotonic = true config\_coef\_3rd\_order = 0.25  $config - epssm = 0.1$ config  $smdiv = 0.1$ config\_apvm\_upwinding = 0.5

### &nhyd\_model

config  $w$  adv order = 3 config\_theta\_adv\_order =  $3$ config\_scalar\_adv\_order =  $3$ Advection scheme config u vady order =  $3$ order config w vady order =  $3$  $(2, 3, or 4)$ config\_theta\_vadv\_order =  $3$ config\_scalar\_vadv\_order =  $3$ config\_positive\_definite = .false.  $config\_monotonic = .true.$ PD/Mono options config\_coef\_3rd\_order =  $0.25$ for scalar Upwind coefficient (0 <-> 1),  $\Box$ transport >0 increases damping

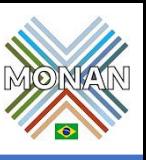

**Dinâmica –** "Configurando a dinâmica "Opções de Integração Temporal da Dinâmica e Transporte Escalar"

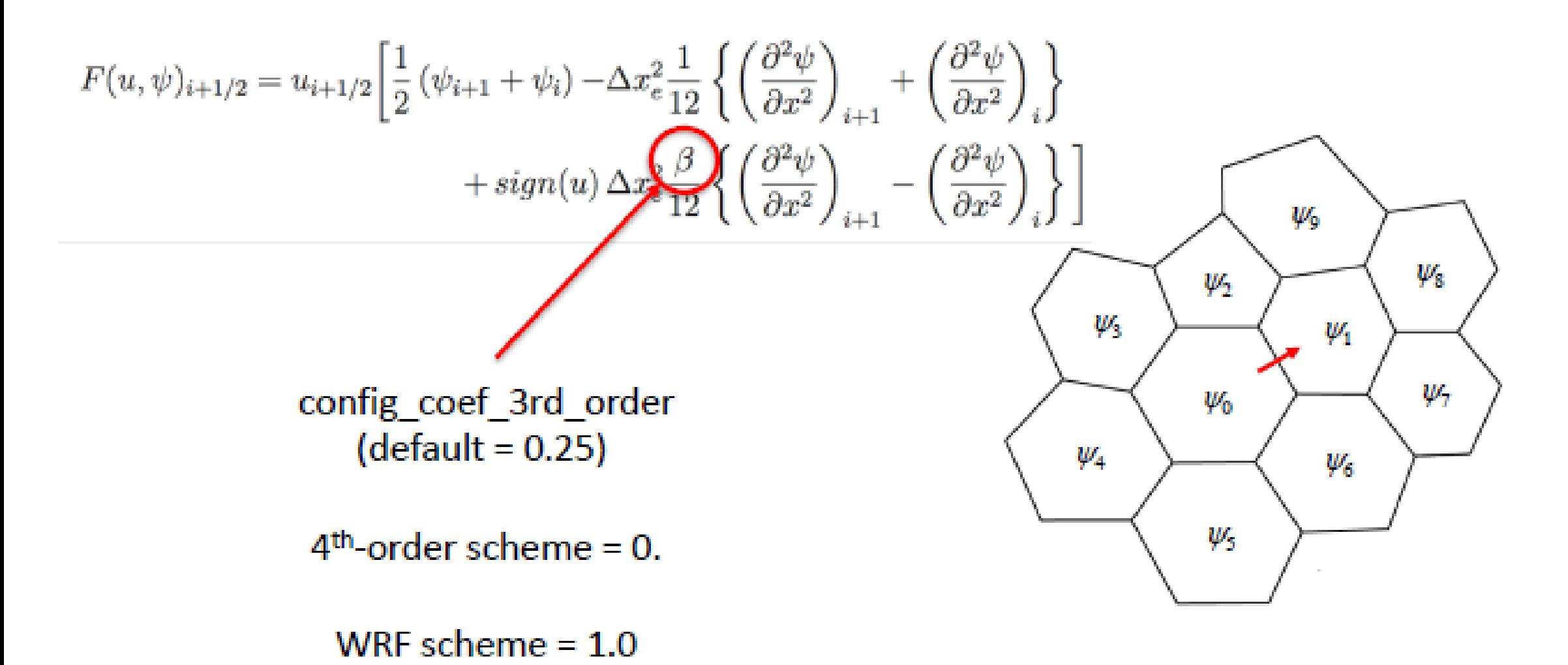

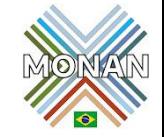

### **Dinâmica –** "Configurando a dinâmica "Opções de Integração Temporal da Dinâmica e Transporte Escalar" Dissipation

(namelist.atmosphere)

&nhyd model config  $dt = 90.0$ config\_start\_time = '2010-10-23\_00:00:00' config\_run\_duration = '5\_00:00:00' config split dynamics transport = true configuration of sub-steps  $= 2$ pontig\_dynamics\_split\_steps = 3 config\_h\_mom\_eddy\_visc2 = 0.0 config h mom eddy visc $4 = 0.0$ config\_v\_mom\_eddy\_visc2 =  $0.0$ config  $h$  theta eddy visc $2 = 0.0$ config  $h$  theta eddy visc $4 = 0.0$ config  $v$  theta\_eddy\_visc2 = 0.0 config horiz mixing = '2d smagorinsky' config\_h\_ScaleWithMesh = true config\_len\_disp = 15000.0 config\_visc4\_2dsmag = 0.05 comig delau div factor = 10 Scale viscosities, config  $w$  adv order =  $3$ hyperviscosities config\_theta\_adv\_order =  $3$ config scalar adv order =  $3$ with local  $config_u$  vady order = 3 config  $w$  vady order = 3 config theta vady order =  $3$ config\_scalar\_vadv\_order =  $3$ config\_scalar\_advection = true config\_positive\_definite = false config\_monotonic = true config\_coef\_3rd\_order = 0.25 config epssm =  $0.1$ config  $smdiv = 0.1$ config\_apvm\_upwinding =  $0.5$ 

#### &nhyd model fixed viscosity config h mom eddy visc $2 = 0$  $m<sup>2</sup>s<sup>-1</sup>$  $config_h_{\text{mom\_eddy\_visc4}} = 0$ , **Fixed hyper**config v\_mom\_eddy\_visc2 =  $0$ viscosity config h theta eddy visc $2 = 0$  $m<sup>4</sup>s<sup>-1</sup>$ config h theta eddy visc $4 = 0$ Alternately config v theta eddy visc $2 = 0$ "2d fixed" config\_horiz\_mixing = "2d\_smagorinsky"  $\rightarrow$ config\_len\_disp = 15000.  $\longleftarrow \Delta x$ \_fine config visc $4$  2dsmag = 0.05 mesh spacing  $\longrightarrow$  config h ScaleWithMesh = .true. config del 4u div factor =  $10$ . 4<sup>th</sup> order background filter coef, used with 2d smagorinsky  $U_4$  (m<sup>4</sup>/s) = config len disp<sup>3</sup> x config visc4 2dsmag

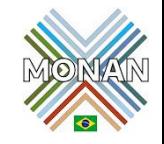

### **Dinâmica –** "Configurando a dinâmica "Opções de Integração Temporal da Dinâmica e Transporte Escalar"

### (namelist.atmosphere)

#### **xdamping**

config  $zd = 22000.0$ 

#### config  $x$ nutr = 0.2

**&physics** 

config sst update = false config sstdiurn update = false config\_deepsoiltemp\_update = false config\_radtlw\_interval = '00:30:00' config radtsw interval = '00:30:00' config bucket update = 'none' config physics suite = 'mesoscale reference'

### Gravity-wave absorbing layer

&damping

config  $zd = 22000$ . Bottom of the gravity-wave absorbing layer (meters) Note: WRF defines this parameter as the depth of the layer.

config  $x$ nutr = 0.2 Gravity-wave absorbing layer damping coefficient

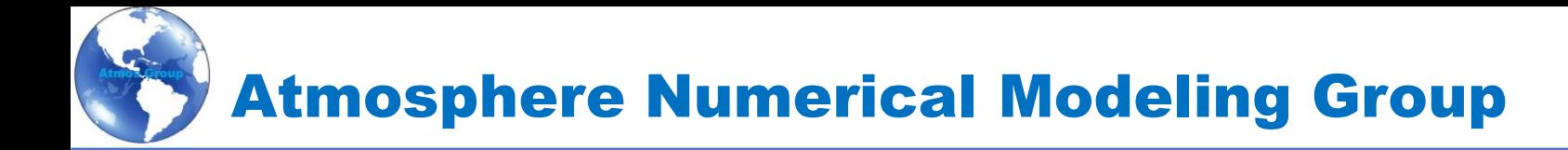

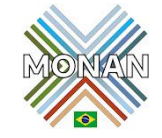

# **Opções de Parametrização do Modelo MONAN**

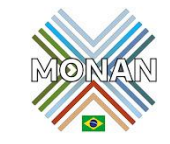

#### /MPAS-Model/src/core\_atmosphere:

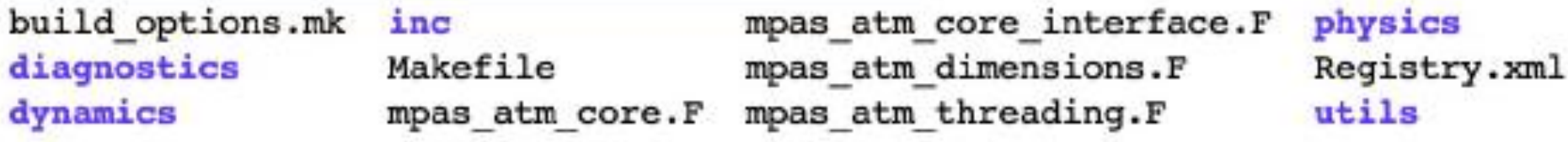

/MPAS-Model/src/core\_atmosphere/Makefile:

```
#
 To build a dycore-only MPAS-Atmosphere model, comment-out or delete
  the definition of PHYSICS, below
#PHYSICS=-DDO PHYSICS
PHYSICS =
```
ifdef PHYSICS  $PHYSCORE = physcore$ PHYS OBJS = libphys/\*.o "Essa opção "PHYSICS" permite adicionar um pacote de física completamente separado das parametrizações de física atualmente disponíveis."

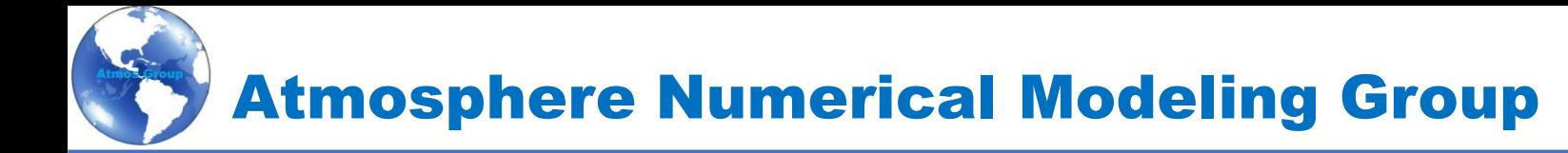

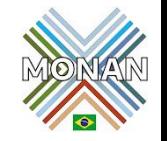

Release MPAS Version [8.0.1 · MPAS-Dev/MPAS-Model \(github.com\)](https://github.com/MPAS-Dev/MPAS-Model/releases/tag/v8.0.1)

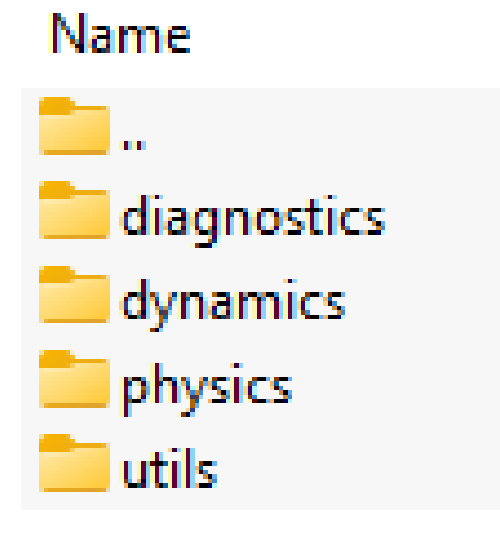

### Name

m. physics\_mmm physics\_wrf

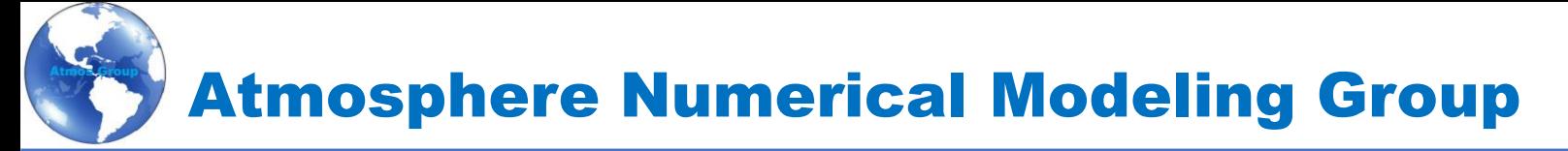

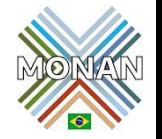

• Todas as opções de física estão disponíveis em ./src/core\_atmosphere/Registry.xml no registro da lista de nomes "physics" e são lidas no namelist.atmosphere.

<nml\_record name="physics" in\_defaults="true">

• No Registry.xml, cada opção de física tem um valor padrão definido para previsões genéricas em escala global. Por exemplo:

• As opções de física são modificadas e adicionadas no namelist.atmosphere no registro da lista de nomes "&physics":

•Note que o modelo de atmosfera será executado se você não especificar nenhuma opção de física. Ele simplesmente usará as opções padrão definidas em Registry.xml.

•Em termos de parametrizações de física, o MPAS utiliza o conceito de conjunto de física.

•Algumas parametrizações não fazem parte de um conjunto de física, mas podem ser usadas em um conjunto.

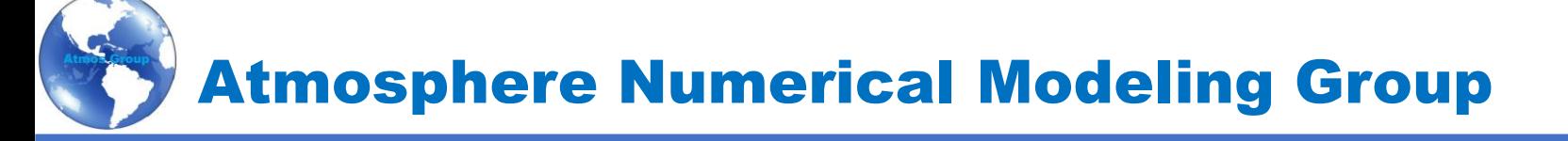

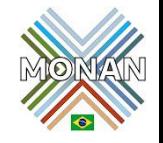

- No MPAS, existem dois conjuntos separados:
- 1. o conjunto mesoscale\_reference, mais adequado para resolução horizontal em mesoescala (> 20 km) e simulações de longo prazo.
- 2. o conjunto convection permitting, mais adequado para alta resolução espacial, onde os movimentos convectivos são explicitamente resolvidos, pelo menos em parte da malha.

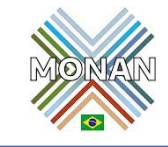

### Parametrizações físicas utilizadas para modelagem de mesoescala

Table 6.1: The set of parameterization schemes used by the 'mesoscale\_reference' physics suite.

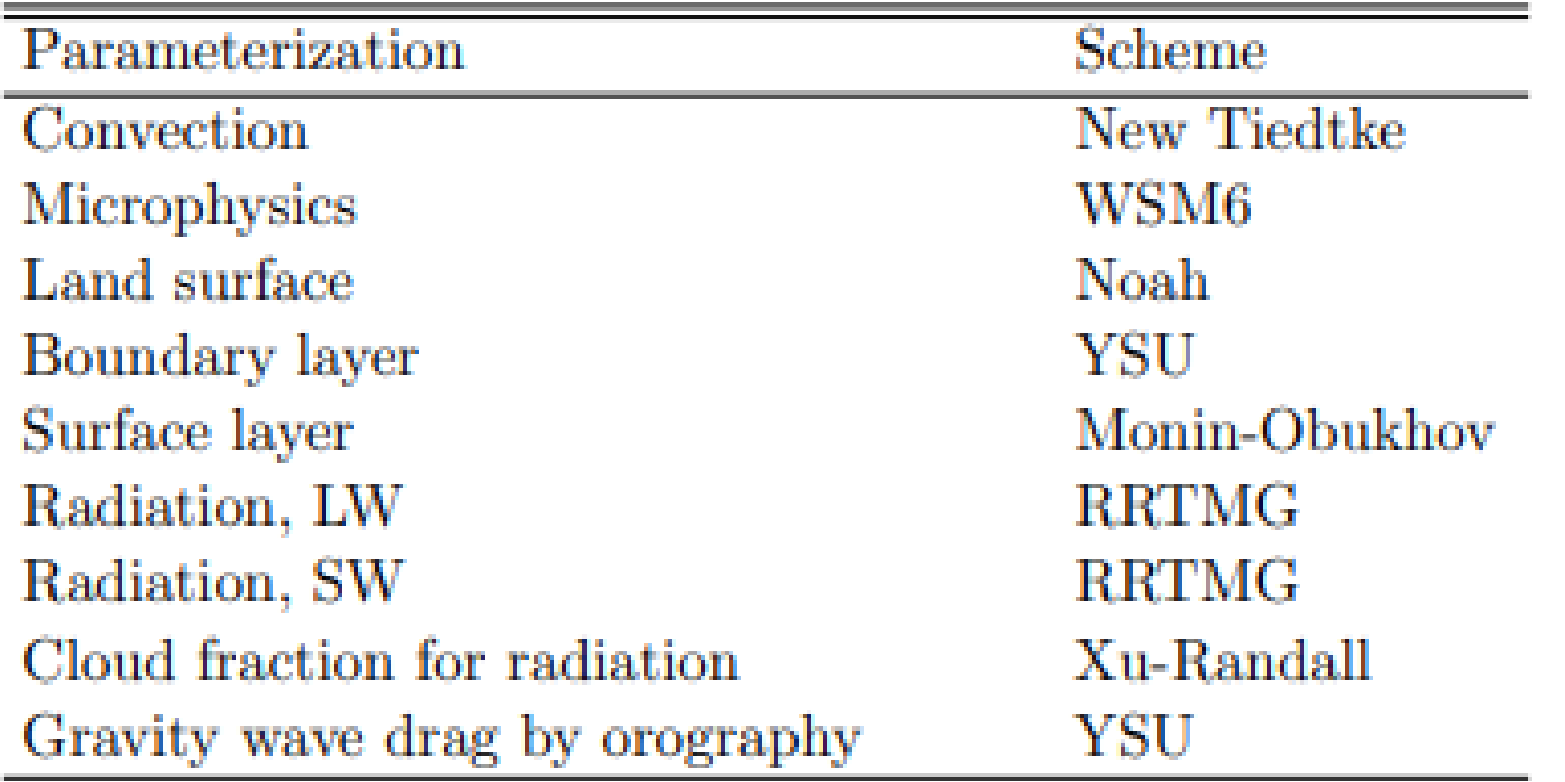

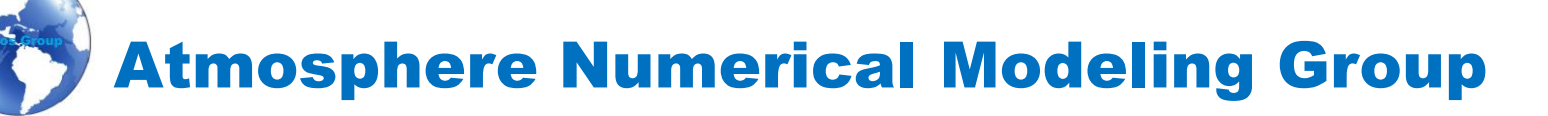

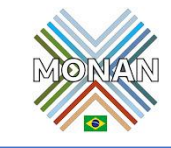

### Parametrizações físicas (convection\_permiting) utilizadas para modelagem

Table 6.2: The set of parameterization schemes used by the 'convection\_permitting' physics suite.

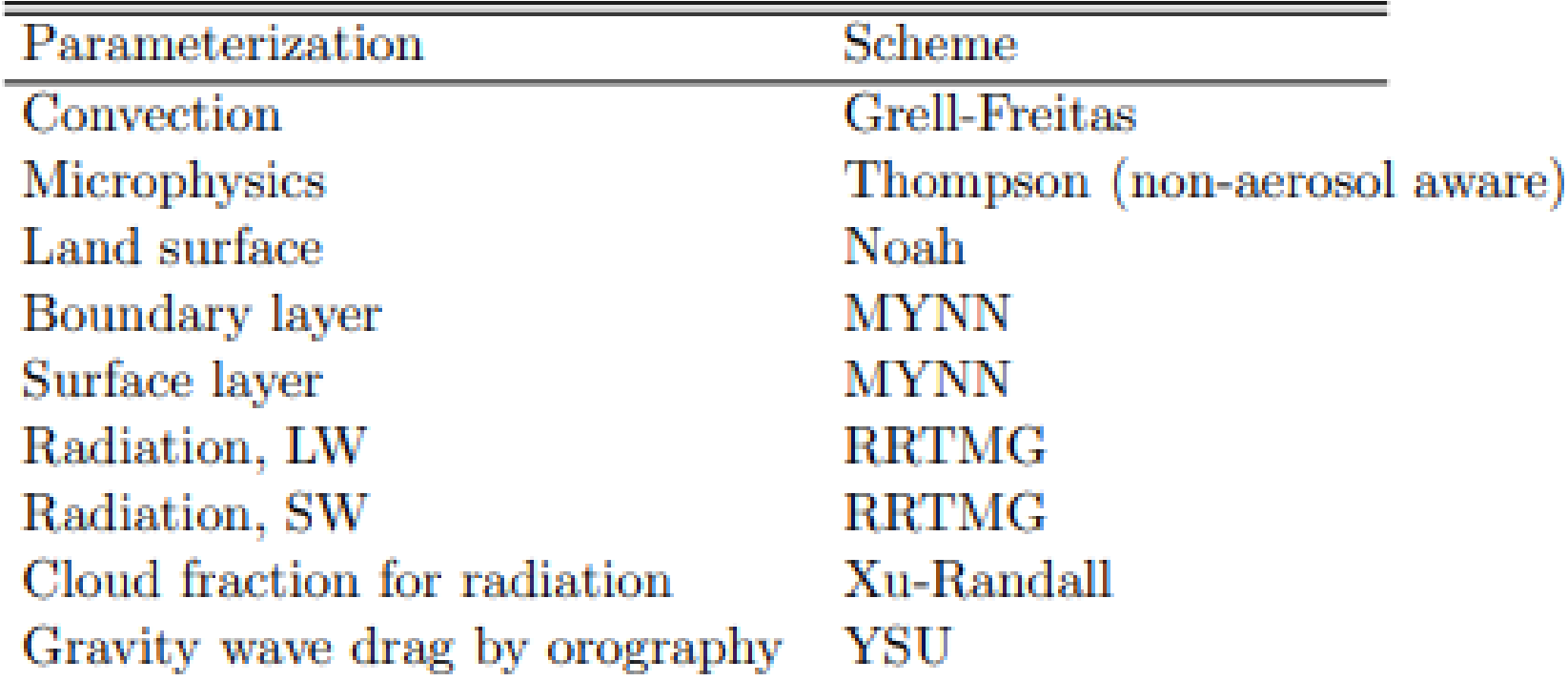

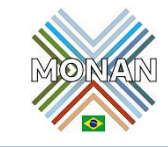

Table 6.3: Possible options for individual physics parameterizations. Namelist variables should be added to the &physics namelist record.

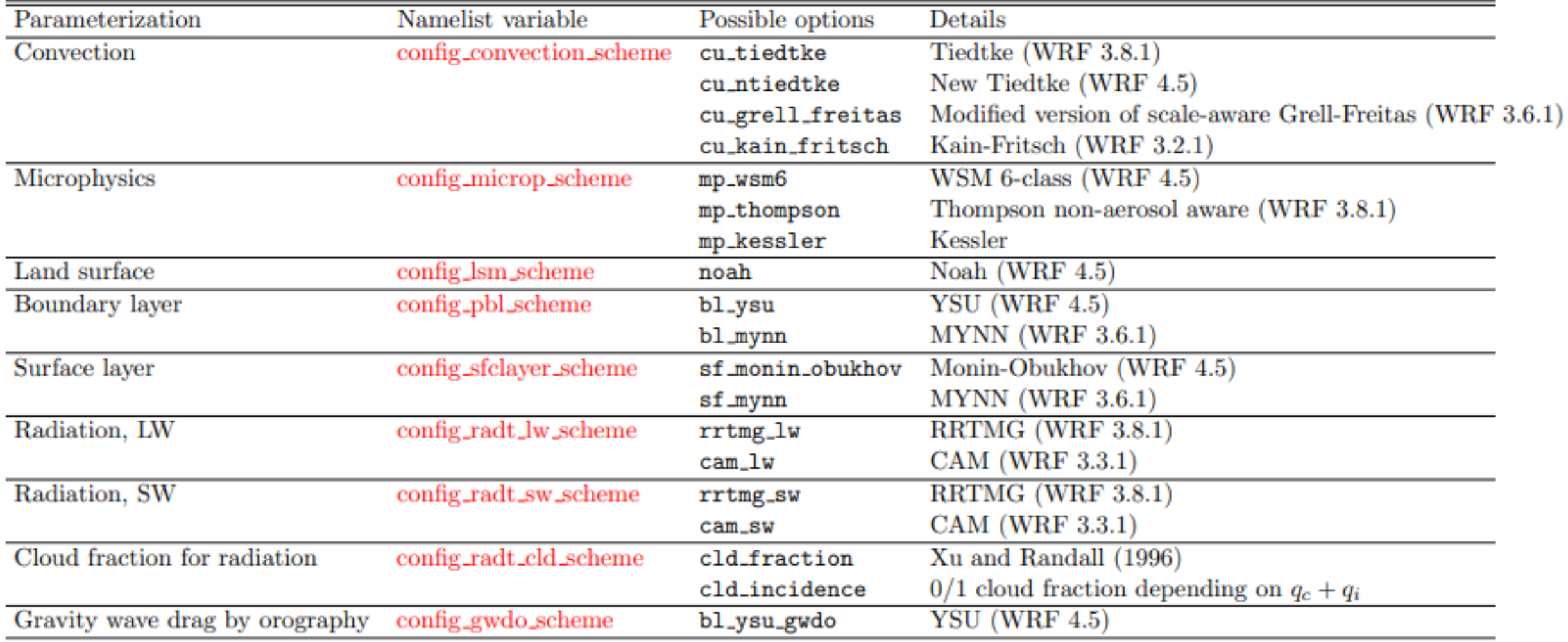